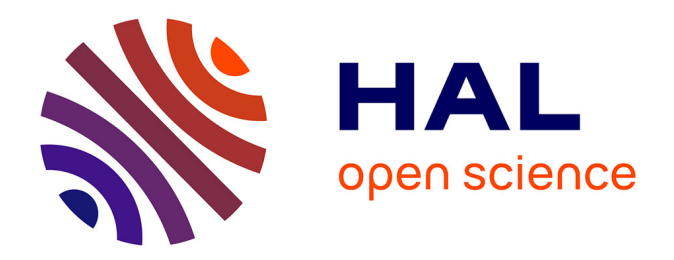

## **Le rôle du concepteur pédagogique multimédia : conception d'un prototype de jeu collaboratif multi-joueurs**

Elodie Gallay

### **To cite this version:**

Elodie Gallay. Le rôle du concepteur pédagogique multimédia : conception d'un prototype de jeu collaboratif multi-joueurs. Linguistique. 2011. dumas-00670009

## **HAL Id: dumas-00670009 <https://dumas.ccsd.cnrs.fr/dumas-00670009>**

Submitted on 14 Feb 2012

**HAL** is a multi-disciplinary open access archive for the deposit and dissemination of scientific research documents, whether they are published or not. The documents may come from teaching and research institutions in France or abroad, or from public or private research centers.

L'archive ouverte pluridisciplinaire **HAL**, est destinée au dépôt et à la diffusion de documents scientifiques de niveau recherche, publiés ou non, émanant des établissements d'enseignement et de recherche français ou étrangers, des laboratoires publics ou privés.

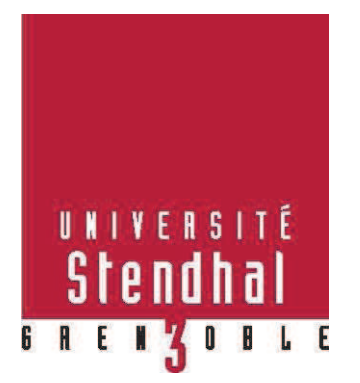

# **Le rôle du concepteur pédagogique multimédia**

## **Conception d'un prototype de jeu collaboratif multi-joueurs**

**Nom : GALLAY Prénom : Elodie** 

UFR SCIENCES DU LANGAGE

Mémoire de master 2 professionnel - 30 crédits – Mention Sciences du langage

Spécialité ou Parcours : Didactique des langues et ingénierie pédagogique

multimédia (DILIPEM)

Sous la direction de Dominique REMAUD

Année universitaire 2010-2011

**MOTS-CLÉS** : concepteur pédagogique multimédia, apprentissage, FOAD, collaboration, prototype

#### **RÉSUMÉ**

Ce mémoire présente le métier de concepteur pédagogique multimédia à travers une expérience personnelle. Celle-ci fait suite à un stage de fin d'études de 23 semaines dans une entreprise prestataire de solutions e-learning. Durant ce stage, nous avons réalisé un prototype de jeu collaboratif multi-joueurs. Pour ce faire, nous avons ciblé un sujet duquel nous avons extrait les étapes à réaliser par les apprenants, le public de la formation à concevoir et les modalités d'apprentissage à mettre en œuvre. Nous souhaitions une formation totalement à distance intégrant de la collaboration entre les apprenants. Nous avons préféré un contexte familier aux joueurs et leur permettant de réinvestir leurs apprentissages directement dans leur vie professionnelle. Nous avons conçu une démonstration de ce prototype pour laquelle nous avons travaillé, entre autres, avec un chef de projet et deux infographistes. A partir de cette expérience de concepteur pédagogique multimédia, nous avons répondu à notre problématique permettant de mettre en évidence les rôles de ce professionnel de la formation à distance.

**KEYWORDS** : multimedia instructional designer, learning, open and distant learning, collaboration, prototype

#### **ABSTRACT**

This essay presents the job of multimedia instructional designer through an individual experience. This is the result of a 23-week training in a company supplying e-learning solutions. During this training, I created the prototype of a collaborative multi-player game. To do so, I selected a subject. Then, I clarified the steps to be done by learners; I defined the targeted public and the learning modalities to implement. I intended to create training for distance education integrating collaboration between learners. I decided to use a context that would be familiar to the players and would enable them to reinvest their learning directly into their professional lives. I designed a presentation of this prototype on which I worked with a project manager and two graphic designers, among others. From this experience of multimedia instructional designer, I dealt with the issue of the different tasks that must be done by this professional who works for distance education.

## **Remerciements**

Je tiens à remercier M. Remaud qui m'a suivie tout au long de mon stage ainsi que pour la rédaction de ce mémoire. Ses nombreux conseils m'ont permis d'avancer plus facilement. J'ai grandement apprécié sa sympathie et son optimisme.

Je voudrais exprimer ma gratitude auprès de Yann Lescurat et de son équipe qui m'ont accueillie durant ces six mois de stage. Je retire une expérience enrichissante de ces moments passés aussi bien au sein de l'entreprise qu'aux pauses déjeuners remplies d'éclats de rire.

Je voudrais dire un grand merci à Lucile Mellier-Pantel qui a été une tutrice très appréciable. J'ai beaucoup appris à ses côtés et j'espère faire preuve, un jour, d'une aussi grande compétence à maîtriser le métier que je souhaite exercer.

J'ai une pensée particulière pour Marie-Claude dont les relectures ont amélioré ce mémoire. J'ai passé deux années formidables avec elle, son expérience m'a permis d'aller au-delà de mes attentes.

Un grand merci à mes amis Emilie et Cyril qui m'ont hébergée un soir par semaine durant ces deux années de master.

Je souhaite remercier mes parents sans qui je n'aurais certainement pas pu suivre ces études et qui ne savent toujours pas vraiment quel métier exercera leur fille… Ah, ces technologies !!

Enfin, je souhaite faire un clin d'œil à celui qui est à mes côtés depuis maintenant plusieurs années, qui a supporté mes doutes et qui a su me donner la force de poursuivre ce que j'entreprenais afin de réaliser mes rêves…

## **Sommaire**

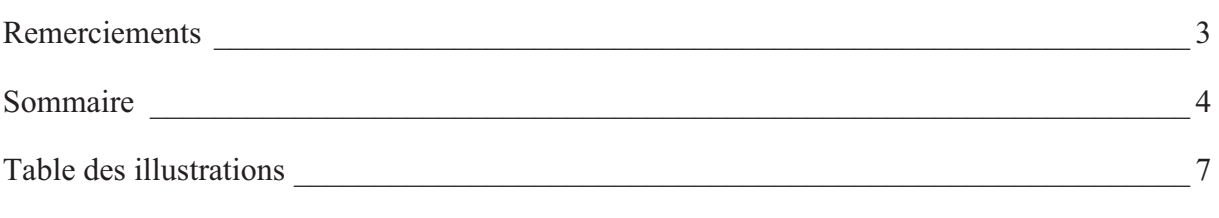

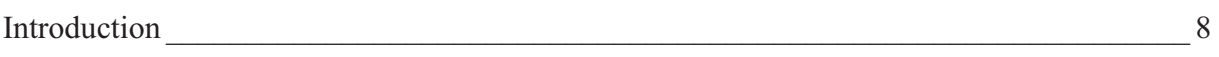

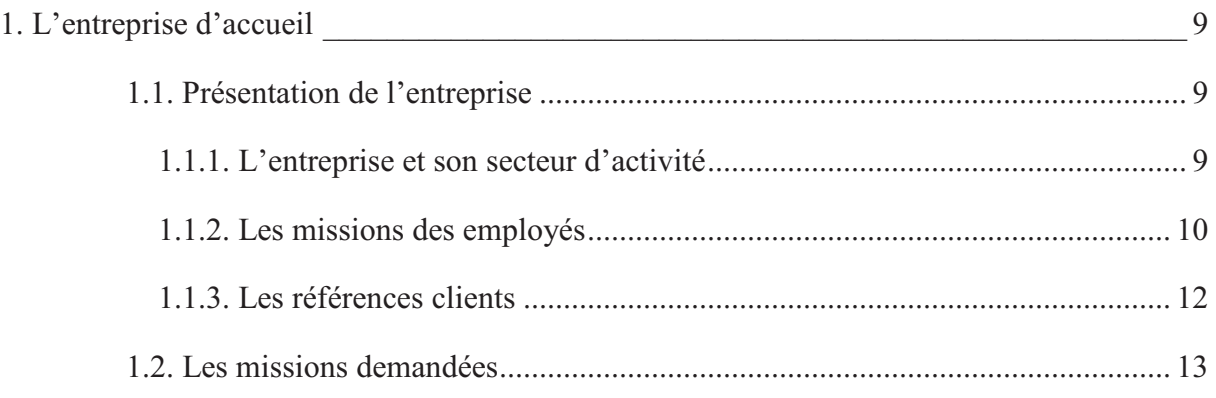

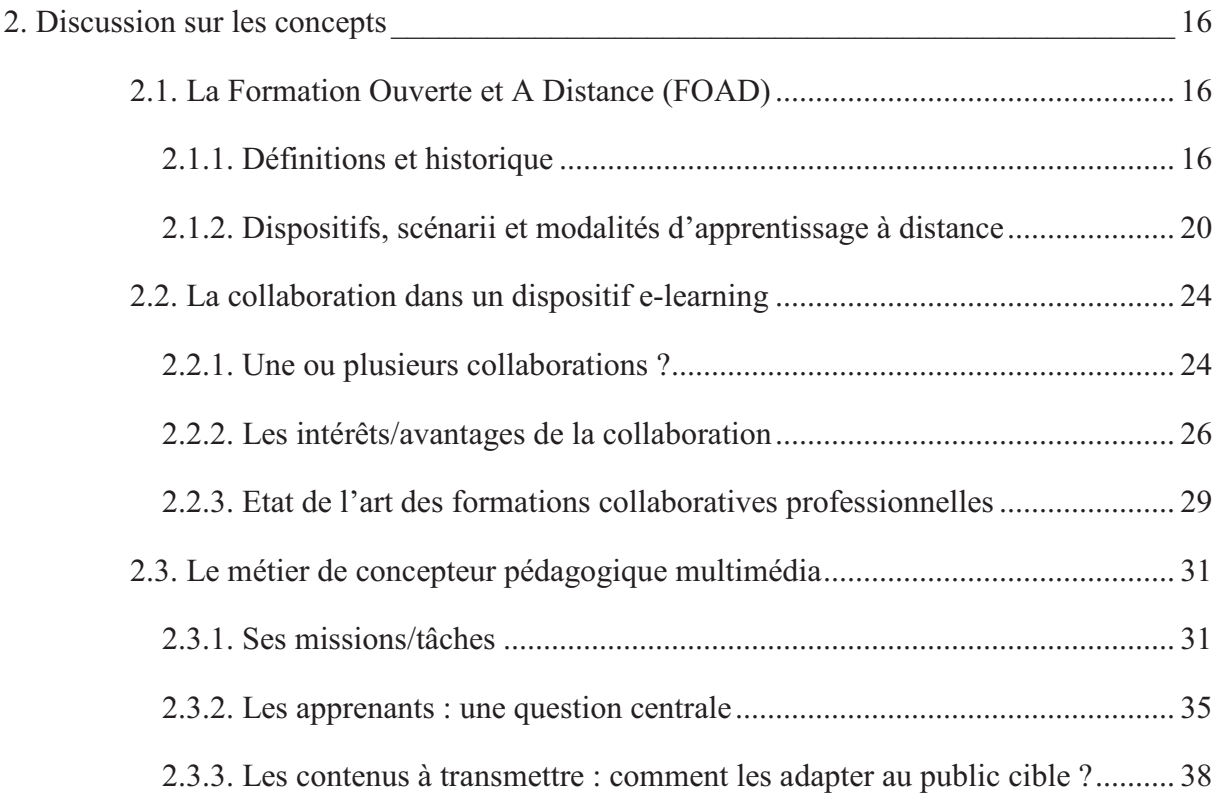

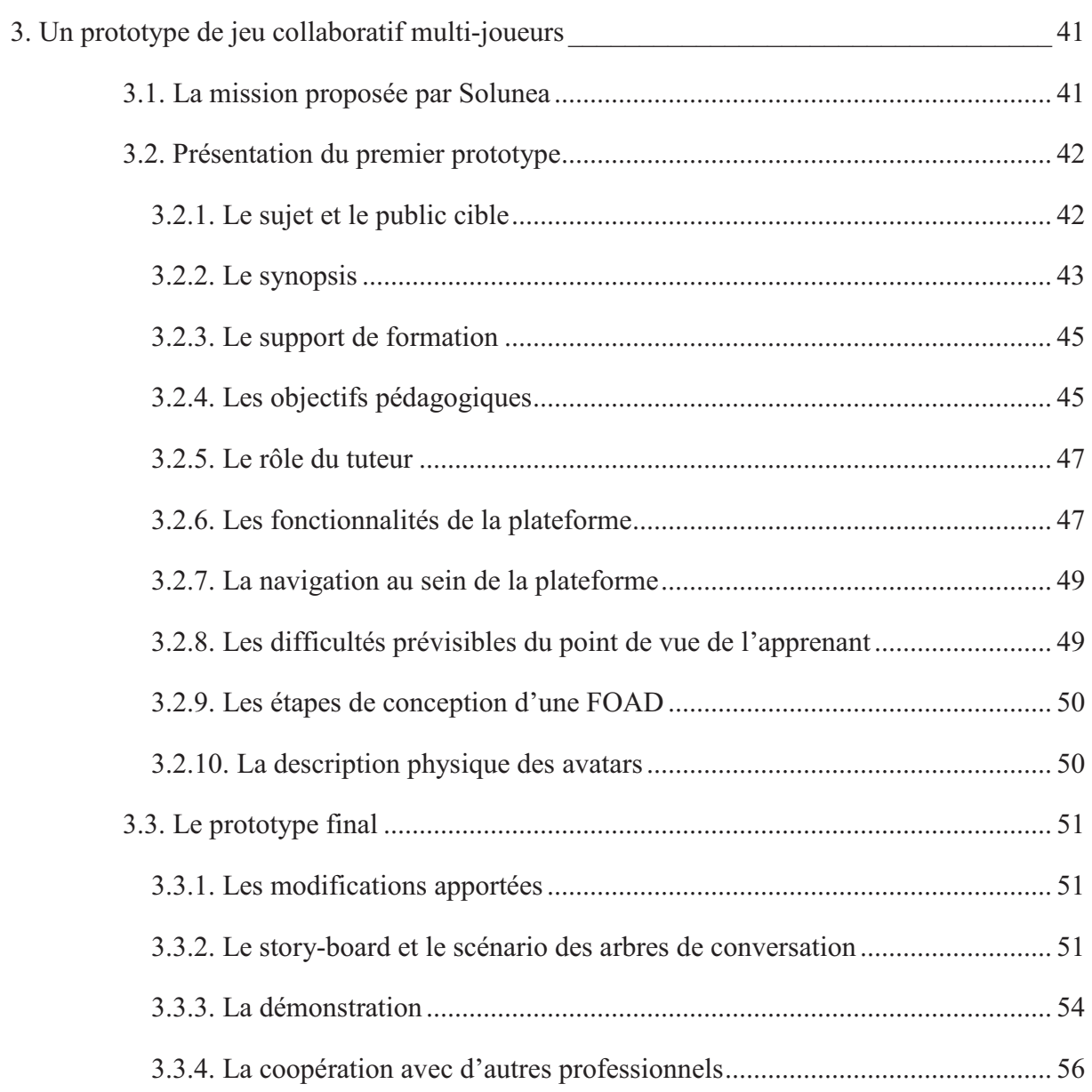

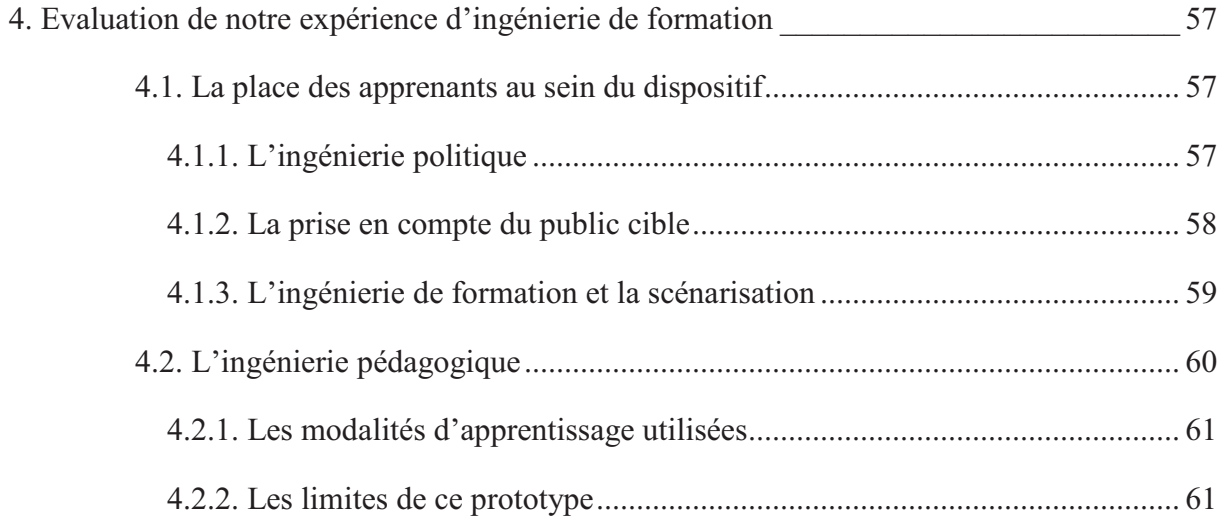

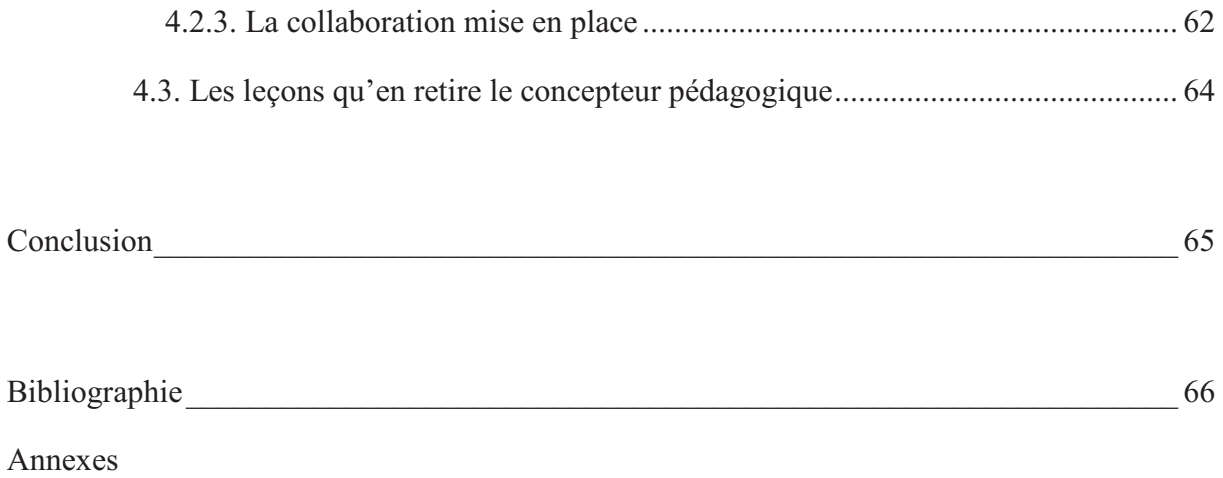

## **Table des illustrations**

## **Figures :**

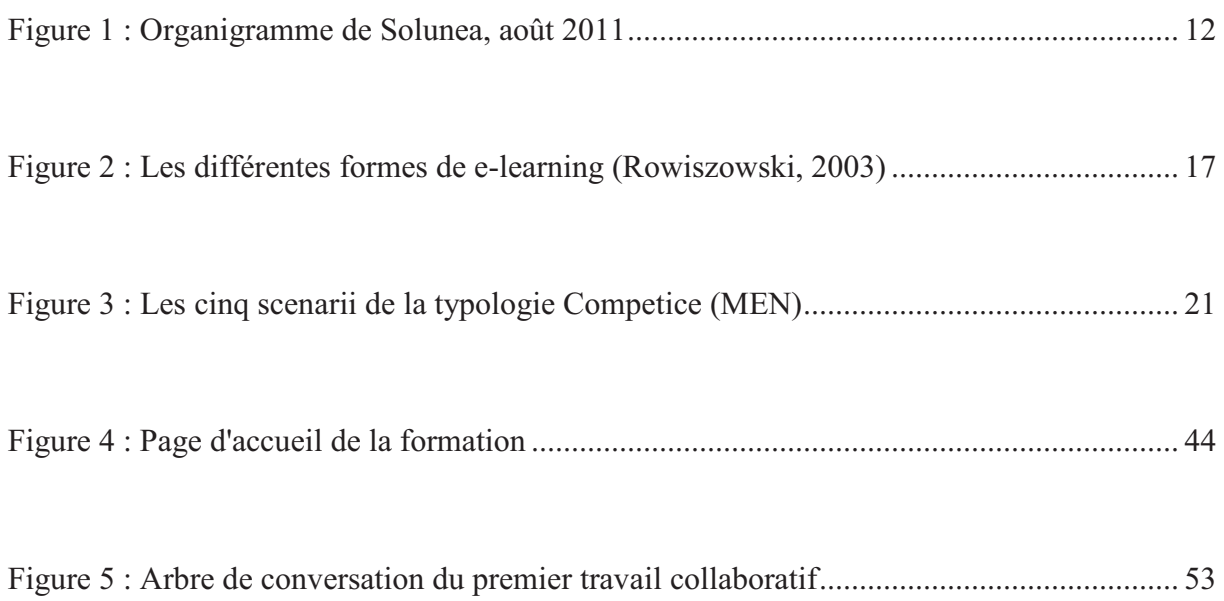

## **Tableaux :**

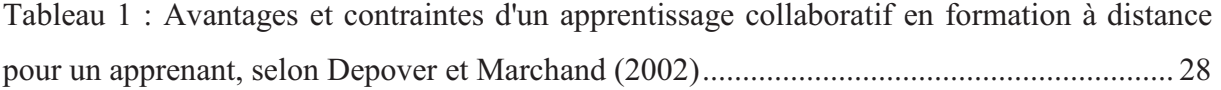

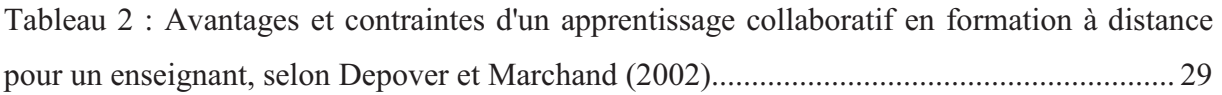

## **Introduction**

Le présent rapport fait suite à un stage de fin d'études effectué au sein de l'entreprise Solunea, à Nîmes (30), du 7 mars au 12 août 2011 inclus, soit durant 23 semaines à temps plein. J'ai eu un premier contact avec cette société en participant, en tant qu'apprenant, à une formation contre le financement du terrorisme et le blanchiment d'argent organisée dans une banque où j'étais employée. Solunea était le concepteur de la formation.

La conception de formations professionnelles m'intéressant particulièrement, j'ai contacté Solunea pour effectuer un stage auprès de ses collaborateurs afin de connaître réellement le travail d'un concepteur pédagogique multimédia au sein d'une société prestataire de e-learning. Pour ce faire, les dirigeants de Solunea m'ont proposé de concevoir un prototype de contenu pédagogique mettant en œuvre du travail collaboratif, en plus du suivi de projets déjà existants. Pour ce mémoire, j'ai choisi de privilégier la présentation de ce prototype.

A partir de cette offre, j'ai dégagé la problématique suivante : En quoi le concepteur pédagogique multimédia conçoit-il une formation en fonction des besoins des apprenants, du contenu à transmettre et du contexte d'apprentissage ? Quels sont ses rôles tout au long d'un projet e-learning ?

La présentation de l'entreprise constituera la première partie de ce mémoire. Une discussion sur les concepts clés s'imposera dans un second point. Une troisième partie présentera le prototype de jeu collaboratif multi-joueurs mis en place. Enfin, nous évaluerons notre expérience et le prototype créé.

## **1. L'entreprise d'accueil**

Dans cette partie, nous exposerons les caractéristiques de l'entreprise qui nous a accueillies pour ce stage ainsi que les missions qui nous ont été confiées.

### **1.1. Présentation de l'entreprise**

L'entreprise sera présentée à travers ses caractéristiques et son secteur d'activité, les missions de ses employés et ses références clients.

#### **1.1.1. L'entreprise et son secteur d'activité**

Solunea, gérée par Yann Lescurat, est une PME éditrice de logiciels destinés au elearning depuis 2006. Parmi ces logiciels, *Emulsion* permet aux professionnels de la formation de créer et gérer leurs propres contenus de formations. *Thaleia* permet de générer automatiquement des questionnaires d'évaluation à partir d'un fichier *Excel*. *Patterns* comporte des modèles pédagogiques pour la création de formations (description des moyens pédagogiques, trame des story-boards, première version des supports multimédia). Les contenus générés par ces trois logiciels sont adaptés aux normes et standards du e-learning (Scorm et AICC).

Solunea est une SARL au capital de 10 000 euros et son chiffre d'affaire de 2010 était de 750 000 €. Cette société ambitionne de devenir, à court terme, un leader des outils auteur et de gestion dédiés au e-learning sur le territoire français. Cela passe par la perspective de doublement de sa capacité de production pour l'année 2012. Pour cette entreprise, l'apprenant est au cœur des solutions innovantes d'apprentissage. C'est pourquoi elle propose à ses clients des compétences et des prestations, à la fois, techniques et pédagogiques.

L'entreprise, située à Nîmes, est prestataire de services techniques, elle assure la maintenance de plateformes LMS (Learning Management System) et classes virtuelles dont elle n'est pas éditrice. Solunea propose également des formations à distance. Celles-ci sont élaborées sur mesure afin d'être adaptées aux besoins de l'apprenant et aux demandes des entreprises commanditaires. Solunea propose cinq solutions pour établir une formation à distance :

- $\perp$  le e-learning rapide, simple médiatisation des contenus ;
- $\downarrow$  le e-learning, production sur mesure ;
- $\frac{1}{\sqrt{2}}$  le serious game, formation sous forme de jeux pédagogiques ;
- $\pm$  le blended learning, ou formation hybride, qui combine le présentiel au e-learning ;
- $\perp$  le simulateur, qui consiste en une mise en situation.

Pour ses FOAD (Formations Ouvertes et A Distance), Solunea propose à ses clients du tutorat et des formations en présentiel.

#### **1.1.2. Les missions des employés**

Les employés de Solunea ont plusieurs missions.

- Un **business developer** axe ses interventions essentiellement sur la recherche de nouveaux clients. Pour ce faire, Freddy Rico développe des actions marketing et de communication, que ce soit en contact direct avec le client ou lors de marketing indirect.
- Un **développeur** s'occupe du développement et de la maintenance d'une suite logicielle d'outils de conception, de production et de diffusion de formation e-learning sur des environnements de développement intégré (EDI). Denis Lafabregue développe également un logiciel d'aide à la créativité en ligne et assiste parfois l'utilisateur.
- Un second **développeur** est centré sur le développement d'applications *Flash*. Loïc Martinez effectue également de légères retouches des graphismes sous *Flash*.
- Un **chef de produit** est responsable et garant de l'évolution des produits et met à disposition des clients leurs différentes versions. Romain Marion s'occupe des hébergements, des feuilles de route des évolutions et de la maintenance. Il lui arrive parfois de gérer des projets plutôt techniques, comme le développement de logiciels ou des intégrations.
- Un **spécialiste multimédia et technique** s'occupe de conceptions graphiques et du développement. Emmanuel Niel est un soutien de production.
- Une **chef de projet** et **conceptrice pédagogique** s'occupe de projets e-learning du début à la fin. Lucile Mellier-Pantel est en lien direct avec l'expert contenu de

l'entreprise cliente, elle crée les modules de formation sous forme de story-boards, les découpe et gère leur temps. Après la réunion d'initialisation, elle attribue les tâches à chaque personne de l'entreprise participant à la réalisation du projet. Son travail consiste également à commander les voix-off au studio d'enregistrement. Mme Mellier-Pantel participe aux réunions intermédiaires d'avancement du projet avec le client et contribue parfois aux recettes directes avec celui-ci. Elle s'occupe aussi du montage des formations, du suivi des modifications demandées par le client et du suivi de projet qui consiste au contrôle de l'adéquation entre ce qui a été commandé et ce qui a été livré. Cette chef de projet se charge de l'encadrement des stagiaires en conception.

- Une deuxième **chef de projet** et **conceptrice pédagogique** prend en charges des projets e-learning. Lina Manolova rencontre les clients et, plus précisément, l'expert contenu, le responsable de formation et les formateurs. Soit elle établit les storyboards en collaboration avec les clients, soit elle met en forme des fiches de contenus en prenant en compte les contraintes techniques. Elle participe aux réunions internes avec les développeurs et les infographistes pour définir les plannings et faire des propositions aux clients. Mme Manolova gère les tâches et l'équipe. Pour cela, elle établit, entre autres, des fiches de travaux pour les graphistes et des fiches de voix-off pour travailler directement avec le studio d'enregistrement. Elle définit les spécifications techniques, effectue le montage des formations et participe au suivi de projet, au suivi des modifications et aux mises à jour.
- Une **infographiste** conçoit des animations *Flash* fixes ou animées. Céline Michel habille aussi les contenus de formation, comme les quiz ou les interfaces. De façon très occasionnelle, elle participe au montage.
- Une **illustratrice multimédia** crée les interfaces graphiques. Mélanie Bleuse conçoit également des illustrations qu'elle adapte à tous types de supports : format papier, pour la plaquette de l'entreprise par exemple, ou vidéos qu'elle monte avec *Première* ou *After Effects*.

L'école des mines de Nîmes permet à Solunea d'accueillir des étudiants ingénieurs. Parmi eux, Sébastien Isorez est apprenti ingénieur en développement. Il s'agit de sa troisième et dernière année chez Solunea où il réalise des logiciels ou des sites pour automatiser les phases de production pour les formations e-learning. Xavier Beillas, lui, est en première année

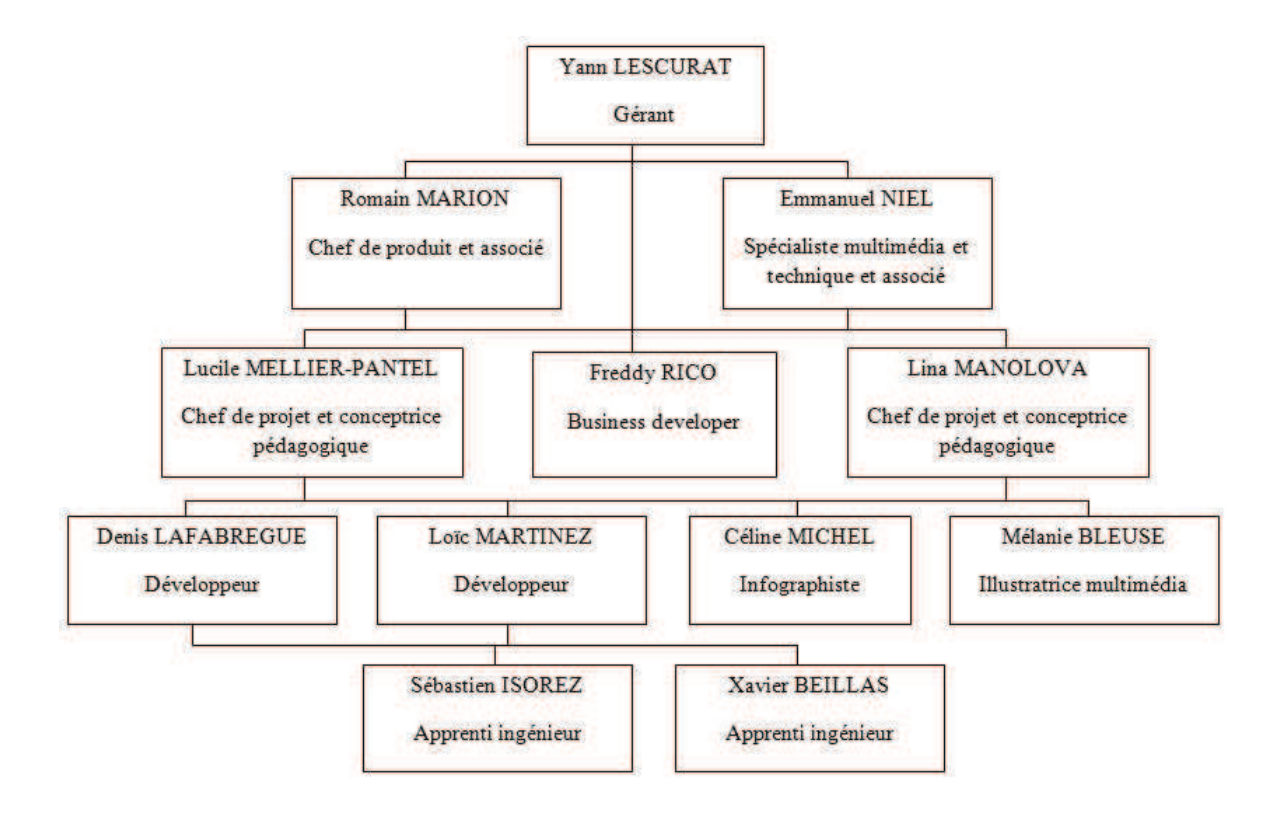

d'apprentissage. Il conçoit, chez Solunea, des plugins de génération automatique et il actualise certaines applications.

**Figure 1 : Organigramme de Solunea, août 2011** 

#### **1.1.3. Les références clients**

Les références clients de Solunea sont :

- $\overline{\text{4}}$  dans le monde bancaire : Société générale, IFCAM CA, BPCE, CFPB ;
- $\text{■}$  les organismes de formation : HSC Conseil, JVS, EFORMADIS, PIP COLEACP ;
- dans le secteur public : CG 30, Armée de l'air, Ministère de la défense, Ministère des finances, Education nationale ;
- dans le domaine de l'énergie : EDF, EDF R&D, ERDF, EDF Nucléaire, GDF SUEZ, RTE ;
- $\frac{1}{\text{ }+}$  en industrie : PALL Corporation, MOSS ;
- au sein des organismes de santé : VIRBAC.

### **1.2. Les missions demandées**

Durant le stage, plusieurs missions m'ont été confiées.

La principale a été d'**assister mon maître de stage**, Lucile Mellier-Pantel. Cette dernière, m'a demandé de compléter des story-boards, descriptions détaillées de chaque écran de la formation (cf. annexe 1), à partir de fiches séquences ou du montage technique de la formation. Cela m'a permis de comprendre le lien entre les story-boards et la phase de montage de la formation.

J'ai également conçu des fiches de travaux pour l'infographiste. Il fallait nommer le graphisme demandé pour création ou retouche, en faire une description détaillée et indiquer les animations à lui attribuer, insérer une image du graphisme, si les clients nous en fournissaient, ou une image ressemblant à l'idée que nous nous faisions du graphisme. L'infographiste dessine les éléments graphiques sur *Flash* afin qu'ils soient au format .swf. La fonction « image-clé » permet de créer les animations de l'élément. Par exemple, pour un personnage, nous pouvons insérer l'animation « parle » pour que ses lèvres bougent.

J'ai effectué des suivis de modifications suite aux recettes des clients. Une recette, ou un recettage, est la vérification, par le client, de ce que l'entreprise prestataire lui a livré. Il note les points sur lesquels il souhaite que l'entreprise revienne, que ce soit parce que le produit ne correspond pas à ce qui a été demandé ou parce qu'il voudrait intégrer une modification non mentionnée dans le cahier des charges. Plusieurs recettes peuvent avoir lieu tout au long d'un projet mais il y a pour chaque projet une recette finale qui permet de valider la formation commandée. Chez Solunea, lors de chaque recette, le client devait remplir une fiche de suivi (cf. annexe 6) et/ou commenter le story-board. Afin d'effectuer les modifications demandées par le client, je devais suivre cette fiche, la compléter en précisant ce que j'avais effectué et à quel(s) parti(s) revenait l'erreur et enfin mettre à jour le storyboard.

La mission inscrite sur mes conventions de stage consistait à **concevoir un prototype de travail collaboratif simulé**. J'ai fait des recherches pour voir si des projets d'échanges homme-machine avaient déjà été créés dans le cadre d'une collaboration mais je n'ai rien trouvé. Yann Lescurat m'avait donné le contexte bancaire, comme sujet d'application de cette mission, mais imaginer de la collaboration au sein d'une banque s'est avéré une tâche difficile. En effet, chaque conseiller travaille seul, la plupart du temps puisque chacun a ses propres clients. J'ai demandé un autre contexte d'application à M. Lescurat qui m'a dit qu'il avait une autre mission à me confier.

Un partenaire de Solunea travaillant en free-lance dans le e-learning a soumis une idée de **jeu pédagogique multi-joueurs** autour d'une carte du monde à M. Lescurat. Il avait quelques idées qu'il a mises sur papier. Ce document comporte, d'une part, le début du scénario, les règles du jeu et la mission des joueurs et, d'autre part, ses réflexions et questionnements sur les aspects techniques, comme la gestion des tours de jeu, la communication relative au joueur et celle relative au contexte de jeu. A partir de ces idées, j'ai élaboré un premier scénario sur les représentations du e-learning dans le monde en fonction de la profession des personnes et de leur nationalité. J'ai également structuré la navigation et les différents outils et fonctions de la plateforme mise à la disposition des apprenants.

Puis, Yann Lescurat a préféré prendre les étapes de conception d'une FOAD comme sujet à la place des représentations du e-learning dans le monde. Le contexte d'une carte du monde pour les déplacements des joueurs ne pouvant plus fonctionner, il a fallu imaginer autre chose. J'ai pensé à une plateforme LMS avec, comme outils, un chat, un forum et une messagerie électronique. Ce LMS, représentant l'étage FOAD d'une entreprise, aurait été interactif, les apprenants auraient pu cliquer sur les avatars des autres joueurs pour lancer une conversation ou entrer dans une salle (consulter les détails dans le point 3.2.). Toutefois, j'ai été freinée par la direction de Solunea qui voulait limiter les éventuels problèmes techniques et qui ne voyait pas la plus-value des outils de collaboration au sein du dispositif d'apprentissage que je leur ai proposé. Elle m'a proposé un chat guidé élaboré sous forme d'arbres de conversation. Je les ai mis en place en essayant de les ajuster au scénario et à la navigation globale pour réduire le nombre de modifications. Ce qu'elle nomme « arbres de conversation » sont des situations dans lesquelles le joueur a plusieurs choix de réponses : ce sont les branches de l'arbre. Chaque proposition est liée à un chemin précis. Plusieurs issues sont possibles pour chaque arbre puisque les chemins peuvent se recouper à certains moments. Pour les arbres de conversation, l'apprenant ne peut pas argumenter son point de vue ; il doit choisir dans la liste des propositions celle qui se rapproche le plus de ce qu'il pense.

Suite à cette demande de mission, nous avons défini les concepts liés directement à notre problématique.

## **2. Discussion sur les concepts**

Il nous paraît essentiel de clarifier les concepts clés utilisés tout au long de ce mémoire : la FOAD, la collaboration au sein d'un dispositif e-learning et le métier de concepteur pédagogique multimédia.

### **2.1. La Formation Ouverte et A Distance (FOAD)**

Le terme de FOAD sera défini, un historique sera dressé et les notions de dispositifs, scénarii et modalités d'apprentissage à distance seront clarifiées.

#### **2.1.1. Définitions et historique**

D'après Viracaoundin lors du 7ème colloque européen sur l'auto-formation « Faciliter les apprentissages autonomes » de mai 2006, la **FOAD** a été définie par le Collectif de Chasseneuil en 2001 (p.177) comme « un dispositif organisé, finalisé, reconnu comme tel par les acteurs, qui prend en compte la singularité des personnes dans leurs dimensions individuelles et collective et repose sur des situations d'apprentissage complémentaires et plurielles en termes de temps, de lieux, de médiations pédagogiques humaines et technologiques, et de ressources ». Dans le Bulletin des Bibliothèques de France (BBF), Follet (2007) cite la définition que la Délégation Générale à l'Emploi et à la Formation Professionnelle (DGEFP) a faite de la FOAD dans la circulaire n° 2001/22 du 20/07/01 : « Une formation ouverte et/ou à distance est un dispositif souple de formation organisé en fonction de besoins individuels ou collectifs (individus, entreprises, territoires). Elle comporte des apprentissages individualisés et l'accès à des ressources et compétences locales ou à distance. Elle n'est pas exécutée nécessairement sous le contrôle permanent d'un formateur. ». Le multimédia tranche ainsi avec les trois unités de la tragédie grecque (espace, temps et action) qui se transforment en trois flexibilités : les « temps modulables, [les] espaces variables et [les] modes d'actions différenciés », d'après Carré et Caspar (1999), cités par Deriu (2007 : 3).

Le **e-learning** est une partie de la FOAD. Fenouillet et Dero (2006) évoquent une synthèse des différentes formes de e-learning que Romiszowski a regroupées dans un tableau en 2003 (cf. figure 2 ci-dessous). Il évoque deux différences fondamentales : d'une part, l'apprentissage en ligne qui suggère une communication synchrone et l'apprentissage hors ligne qui engendre une communication asynchrone, et, d'autre part, l'apprentissage autonome et l'apprentissage collaboratif ou coopératif. Ainsi, selon Romiszowski, l'apprentissage en ligne peut être autonome, comme le surf sur la Toile ou la recherche d'informations pour une formation en ligne, ou collaboratif/coopératif, tels les chats ou les audio et vidéoconférences. L'apprentissage hors ligne est soit autonome, comme peut l'être le téléchargement d'objets pour une utilisation locale, soit collaboratif/coopératif, via les mails, les listes de discussion ou les forums.

|                                                                                      | (A)<br>Apprentissage autonome<br>Computer-Based Instruction/ Learning /<br>$T_1$ Training $(CBI/L/T)$                                                            | (B)<br>Apprentissage collaboratif<br>Apprentissage coopératif<br>Computer-Mediated<br>Communication(CMC)                 |
|--------------------------------------------------------------------------------------|----------------------------------------------------------------------------------------------------|----------------------------------------------------------------------------------------------------|
| $\alpha$<br>Apprentissage<br>en ligne<br>Communication<br>synchrone<br>en temps réel | Surf sur Internet, accès à des sites<br>contenant des informations utiles<br>pour une formation (connais-<br>sances ou expériences) en ligne<br>(exerciseur web) | Chat rooms avec ou sans<br>vidéo (IRC; tableau blanc,<br>WEB TV).<br>Audio/vidéoconférence<br>(streaming audio et vidéo) |
| Apprentissage<br>hors ligne<br>Communication<br>asynchrone                           | Telechargement d'objet pour une<br>utilisation locale<br><b>LOD</b> (Learning Object Dounload)                                                                   | Communication asynchrone<br>par courriel, liste de<br>discussion ou forum via des<br>plates-formes                       |

**Figure 2 : Les différentes formes de e-learning (Rowiszowski, 2003)** 

Walckiers et De Praetere définissent l'enseignement en ligne, ou e-learning, comme « un enseignement interactif suivi par télématique, c'est-à-dire par ordinateur et réseau informatisé » (2004 : 55). Ils considèrent l'enseignement présentiel comme étant « suivi sur site » et l'enseignement à distance comme fonctionnant « par correspondance et par médias audiovisuels » (Walckiers et De Praetere, 2004 : 55). Selon Walckiers et De Praetere, l'enseignement en ligne « combine […] les avantages des enseignements présentiel (interaction) et à distance (flexibilité) et évite leurs inconvénients » (2004 : 55).

Godinet (2004) distingue trois mouvements historiques pour l'enseignement à distance (EAD).

- Le premier mouvement est l'enseignement par correspondance. L'invention de l'EAD daterait du XIX° siècle pour l'Europe et, plus particulièrement, de 1840, date à laquelle Issac Pitman commença à utiliser le **timbre-poste** pour diffuser sa méthode d'enseignement de la sténographie. La première université à distance s'ouvre à Boston en 1880. S'ensuivent la création d'une méthode d'apprentissage à distance en France par Rose Hattemer (1885) et de « L'Ecole chez soi » par Léon Eyrolles (1891) pour favoriser le développement de l'éducation en même temps que la formation professionnelle.
- Le second mouvement mis en évidence par Godinet est l'enseignement-apprentissage multimédia. Dès les années 1920, la deuxième génération de l'EAD utilise le **disque 78 tours** pour l'apprentissage des langues et la **radio** qui diffuse des émissions éducatives ou des cours universitaires pour les étudiants malades ou qui ne peuvent se déplacer. La *Radio Sorbonne* est la première radio universitaire française, créée en 1947, dont la notoriété a engendré la création de radios universitaires dans d'autres villes. Ainsi, est né l'enseignement par correspondance en tant que complément à ces émissions. Mais l'EAD fait face à des critiques de plus en plus vives, notamment dans les années 1970. Une loi est ainsi votée afin d'imposer un fort contrôle envers les établissements privés d'enseignement par correspondance. De plus, la loi du 12 juillet 1971 annonce que les dispositifs d'EAD ne sont pas reconnus comme pouvant bénéficier de financements au titre de la loi sur la formation continue. Puis, certaines écoles développent l'utilisation du **cinéma** alors que les premiers cours par **téléphone** débutent en 1939, date à laquelle la **télévision** diffusait quinze heures de programmes éducatifs par semaine en France. En 1940 est créé le Centre National Télé Enseignement (CNTE) qui deviendra, par la suite, le CNED (Centre National d'Enseignement à Distance). Les formations professionnelles ayant beaucoup de demandes, elles utilisent alors de plus en plus l'enseignement par correspondance. En 1946, la National Technical University est créée aux Etats-Unis. Elle a pour principe de transmettre rapidement la recherche des universités vers les industries et entreprises. Quatre ans après l'apparition de la télévision en France (1949) fleurissent les premières émissions scolaires. Le **microsillon** et le **magnétophone** se développant dans les années 50, la diffusion des contenus se fait alors de manière asynchrone. 1963

date le début de *Télé-CNAM*, qui permet aux travailleurs de poursuivre leur formation en complément des cours du soir, ainsi que des centres de télé-enseignement universitaires (C.T.U.).

Godinet distingue un troisième mouvement de l'EAD qui est l'enseignementapprentissage numérique. Il débute par la création de l'Open University (O.U.) en Grande-Bretagne en 1969 qui représente un exemple de l'enseignement-apprentissage intégrant les **TIC**. L'O.U. a d'abord voulu accueillir les personnes susceptibles d'avoir besoin d'une formation universitaire afin d'augmenter leurs compétences professionnelles. Elle permet ainsi aux personnes défavorisées de suivre une telle formation. Mais elle représente aussi une diminution des coûts de la formation pour l'Etat, une prise en charge partielle de sa qualification par l'étudiant et une augmentation du nombre de diplômés en formation continue. En France, la régionalisation (1981) a donné l'opportunité aux collectivités territoriales de développer des formations ouvertes et à distance dans certaines régions. Mais l'Université ouverte de Catalogne (créée en 1995) reste aujourd'hui la plus moderne puisqu'elle utilise des technologies très avancées, comme les technologies vocales. L'EAD devient une solution pour pallier la distance et la massification dans les pays communistes dans les années 1980 lors de la formation des ingénieurs. En France, le « Plan Informatique pour Tous » (1985) permet le lancement du concept de « **réseau** » et propose des TIC et des didacticiels. Le CNED et le CNAM innovent avec les premières **visioconférences**. La Fédération Interuniversitaire d'Enseignement à Distance (FIED) est créée en 1988. Comportant un serveur Telesup, elle est accessible, dans ses premiers temps, par **Minitel**. La rentrée scolaire 1994 voit apparaître les premières expérimentations d'**Internet** à l'école. Les termes de « formation en ligne » et « e-learning » apparaissent avec la formation à distance (FAD) que certains organismes privés proposent à travers les outils de communication. Les réseaux numériques sont intéressants dans la mesure où ils permettent de mêler l'ensemble des spécificités de l'EAD et ils se situent désormais entre plusieurs entreprises ou universités. Une étude concernant les usages des formateurs-tuteurs d'outils de FOAD réalisée par l'université virtuelle du Michigan (MIVU), publiée en juin 2002, montre que la **plateforme** arrive en tête avec 30 réponses sur 32. 18 de ces 32 tuteurs affirment faire de la formation en ligne uniquement. Mais les dispositifs d'apprentissage peuvent être hybrides, ce qui plaît aux apprenants n'ayant pas le temps ou la possibilité de se déplacer.

Après avoir clarifié la notion de FOAD, nous approfondirons celles de dispositifs, scénarii et modalités d'apprentissage à distance.

#### **2.1.2. Dispositifs, scénarii et modalités d'apprentissage à distance**

Selon Pothier (Pothier, 2003 citée par Nissen, 2004), un **dispositif** est « un ensemble de procédures diverses d'enseignement et/ou d'apprentissage, incluant moyens et supports, construit en fonction d'un public (et éventuellement d'une institution), d'objectifs et de conditions de travail particuliers. Les buts d'un dispositif sont de répondre au mieux à des demandes variées et d'individualiser le travail grâce à la flexibilité du système ainsi qu'à la variété des supports (utilisations des TICE) et des modalités (travail personnel, tutorat, séances en groupe) ».

Il existe plusieurs typologies de **dispositifs ou contextes d'apprentissage** utilisant les technologies de l'information et de la communication.

Selon Louveau (2009), la principale est celle qui suit.

- L'**autodidaxie** correspond à l'auto-apprentissage dans lequel l'apprenant est en complète autonomie. En principe, l'apprenant travaille de chez lui. Les produits destinés à l'autodidaxie sont conçus pour que l'utilisateur puisse les utiliser seul.
- L'**auto-apprentissage guidé** est en semi-autonomie. L'apprenant s'inscrit dans un centre de ressources dans lequel il a accès à des Cdroms, des sites pédagogiques, des générateurs d'activité. Un tuteur, non spécialiste de la discipline, est à sa disposition.
- Lors de l'**auto-apprentissage intégré**, l'étudiant est envoyé en salle informatique par l'enseignant mais sans s'y rendre lui-même. Cela a plusieurs objectifs pour l'apprenant. Il pourra effectuer des tâches de remédiation à une lacune, effectuer des recherches d'informations pour un exposé, rechercher des compléments de méthodes en ligne, mais il peut aussi s'agir d'un parcours balisé qui s'effectue souvent à partir d'une feuille de route.
- Le **présentiel enrichi** peut être abordé de deux manières. En mode frontal, toute la classe participe puisqu'il y a un poste principal avec une projection ou un Tableau Blanc Interactif (TBI). En mode accompagnement, le dispositif consiste en un poste par binôme.
- $\pm$  La **FOAD** peut être envisagée sous trois aspects principaux. Le premier aspect est le présentiel amélioré, enrichi par des plateformes mettant des ressources à la disposition des apprenants et leur permettant une communication entre pairs et/ou avec le tuteur. Le dispositif hybride, second aspect, est un présentiel réduit puisqu'il allie des cours en présentiel à de la formation en ligne. Le troisième aspect est le présentiel inexistant quand les cours ont lieu totalement en ligne.
- $\pm$  Le travail collaboratif permet la collaboration d'étudiants pour effectuer une tâche particulière.

Cette typologie est complétée par celle de *Compétice* qui est un « outil de pilotage par les compétences des projets TICE dans l'enseignement supérieur » (MEN, 2002 : 1) élaboré par un groupe de travail réuni par les Ministères de l'Education Nationale et de la Recherche. Ce groupe de travail a mis en évidence cinq **scénarii** possibles pour la FOAD (MEN, 2002 : 6). Ils sont classés sur une échelle allant des formations uniquement en présentiel aux formations complètement à distance.

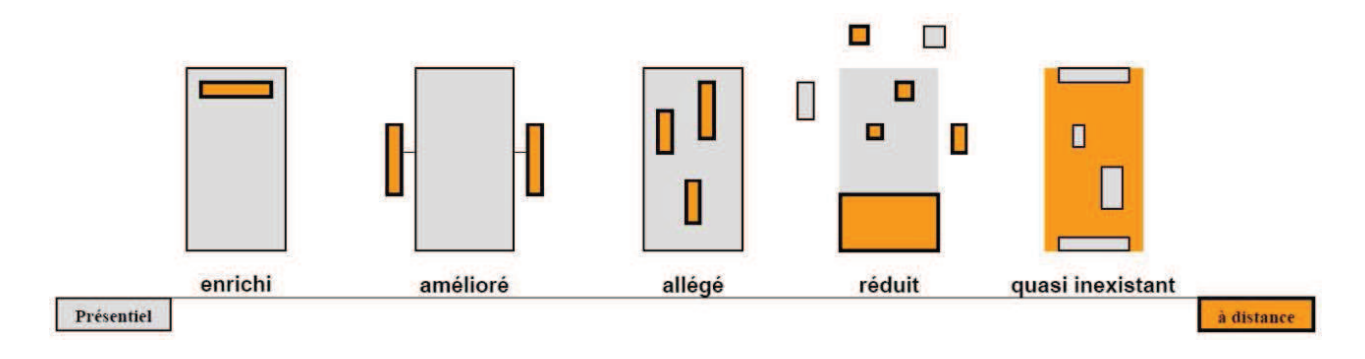

**Figure 3 : Les cinq scenarii de la typologie Competice (MEN)** 

- Le scénario se rapprochant le plus du full-présentiel est le **présentiel enrichi**. Il utilise seulement des outils de distanciel, comme la projection, le TBI ou la vidéoconférence.
- Ensuite, vient le **présentiel amélioré**. Pour ce scénario, les moments à distance n'ont pas lieu durant la classe, mais en amont et en aval. En amont, l'enseignant utilise un document de présentation du cours que les apprenants étudient. En aval, les élèves ont accès à des exercices de remédiation, à la synthèse du cours dispensé auparavant en présentiel et à des échanges par mail.
- Le **présentiel allégé** comporte des moments d'apprentissage obligatoires en ligne qui peuvent se faire sur une plateforme LMS.
- Pour le **présentiel réduit**, une feuille de route est remise aux apprenants afin qu'ils aillent travailler dans un centre de ressources multimédia. Le présentiel est minoritaire.
- Le **présentiel quasi inexistant** ne comporte presque pas de séances en présentiel. Celles-ci ont lieu au début de la formation afin de la présenter, une ou deux fois au milieu de la formation pour le suivi des apprenants et à la fin pour l'évaluation.

A ces cinq scenarii de FOAD, un sixième scénario pourrait être ajouté afin de recouvrir toutes les formes possibles de FOAD : ce serait du **full-distanciel**.

Bellier (2001) distingue cinq types de modalités pour le e-learning :

- Le **tout à distance sans intervention tutorale** : la formation est totalement à distance, l'apprenant n'a aucun contact avec le tuteur. Les sessions courtes, les évaluations fréquentes (quiz, exercices rapidement corrigés) sont privilégiées. Les contenus sont de type « procédures » et concernent la bureautique, Internet, l'informatique et la comptabilité, essentiellement. Le concepteur doit privilégier la clarté et la convivialité des consignes, des présentations et des explications, ainsi que le découpage des contenus en « grains de savoir » les plus petits possibles. Ce type de formation s'adresse plus à l'individu qu'à l'organisation.
- Le **tout à distance tutoré** : cette catégorie est large puisque les modes de tutorat sont très variés. Il y a deux grandes modalités de tutorat :
	- le tutorat synchrone : la session individuelle avec visioconférence ; la classe virtuelle avec visioconférence ; la session individuelle par le web avec le son mais sans visioconférence ; la classe virtuelle par le web avec le son mais sans visioconférence ; les *chats* animés.
	- le tutorat asynchrone : par mail ; par forum animé ; par forum non animé ; par téléphone.

Toutes ces modalités se combinent entre elles. Le distanciel tutoré présente beaucoup d'avantages au niveau pédagogique.

Le **mixte « distance/présentiel » avec autoformation à distance** : la formation se déroule entièrement à distance, même si les groupes se réunissent plusieurs fois de manière physique. Il y a différents schémas possibles :

- La première séance se déroule physiquement afin de constituer les groupes, que les apprenants créent des liens et qu'ils maîtrisent tous les outils techniques.
- Le reste de la formation a lieu à distance. Il y a un suivi individuel, des forums, des classes virtuelles.
- Plusieurs rencontres en présentiel ponctuent le distanciel. Elles permettent de vérifier que les apprentissages ont eu lieu et sont opératoires. Pour cela, les apprenants passent d'une formation en ligne à la mise en œuvre en situation concrète sous forme d'ateliers, de *work-shops*, d'études de cas ou de mises en situation.
- Après la fin théorique de la formation, il peut y avoir des « retours d'expériences » permettant de vérifier que les apprenants ont réussi à mettre en œuvre leurs connaissances. Cela permet aussi au groupe de se revoir et de se consolider.

Ici, tous les avantages du e-learning sont réunis : autonomie de l'organisation de chacun, diminution considérable des déplacements, meilleure personnalisation des parcours et des rythmes d'apprentissage. Deux conditions de réussite sont essentielles : un réel travail pédagogique doit être fait sur les contenus et les formateurs doivent avoir une grande conscience professionnelle pour les temps en présentiel, le suivi et le tutorat.

- Le **mixte « distance/présentiel » avec compléments à distance** : l'essentiel de la formation se fait en présentiel ; le distanciel servant d'approfondissements pour compléter et enrichir le présentiel. Celui-ci ne change pas par rapport à un présentiel ordinaire. La partie à distance comporte des éléments téléchargeables, des forums, des chats, des séances de classe virtuelle. Pour ce type de formation, il est essentiel de distinguer ce qui est au cœur de l'apprentissage de ce qui est un enrichissement, un « plus ».
- Le **travail collaboratif à distance** : il existe dans la plupart des quatre modalités cidessus : forums, classes virtuelles, échanges entre participants, exposés, présentations. Il ne s'agit que de moments collaboratifs ; toutefois, ici, il est très important que les participants échangent pour générer le contenu, puis les apprentissages. Le tuteur a un rôle d'organisateur et d'animateur de ces échanges et sa mission principale est de veiller à ce que le travail soit réellement source d'apprentissage pour chacun. Le tuteur

ne maîtrise pas les contenus, la forme que vont prendre les apprentissages, ni leur rythme ou la manière dont ils vont se dérouler. Ce e-learning est proche du *knowledge management*, qui est la gestion des connaissances par des outils et méthodes permettant de les organiser et de les partager.

Selon Bellier, le choix d'une de ces modalités plutôt qu'une autre doit se faire à partir des choix pédagogiques.

Ainsi, quelle que soit la forme du dispositif choisi, une collaboration peut avoir lieu entre les apprenants. Nous définirons la collaboration au sein d'une formation e-learning.

### **2.2. La collaboration dans un dispositif e-learning**

Nous décrirons ce qui constitue une collaboration, puis ses avantages pour les apprenants et enfin, nous présenterons un état de l'art des formations collaboratives professionnelles.

#### **2.2.1. Une ou plusieurs collaborations ?**

Selon Jézégou (2010 : 261), la **collaboration** « se caractérise par l'égalité des statuts des membres du groupe et leur participation aux interactions sociales, ainsi que par le fait qu'ils mènent conjointement des activités définies ensemble pour résoudre un problème partagé […]. De plus, les membres du groupe s'y engagent activement et ont accès à des ressources partagées tout en s'assurant la réciprocité des informations, des soutiens et des services ».

Walckiers et De Praetere s'appuient sur l'ouvrage de Henri et Lundgren (2001) pour définir l'**apprentissage collaboratif** comme étant « toute activité d'apprentissage réalisée par un groupe d'apprenants ayant un but commun, étant chacun source d'information, de motivation, d'interaction, d'entraide… et bénéficiant chacun des apports des autres, de la synergie du groupe et de l'aide d'un formateur facilitant les apprentissages individuels et collectifs » (2004 : 56-57). Selon Walckiers et De Praetere, l'apprentissage collaboratif en ligne constituant « l'apport pédagogique le plus important de l'enseignement en ligne » (2004 : 58), il leur paraît indispensable que toute formation en ligne comporte un minimum de travail collaboratif adapté à la formation elle-même, mais aussi aux apprenants.

Selon Depover et Marchand (2002 : 78) s'appuyant sur des recherches, « le travail en groupe médiatisé par ordinateur […] développe davantage certaines compétences cognitives de haut niveau (stratégies cognitives et métacognitives) que les méthodes d'enseignement centrées sur l'individu, en particulier lorsque le travail en groupe engage l'apprenant dans des activités réellement collaboratives ».

La **collaboration « contradictoire »** met l'accent sur « le rôle positif joué […] par l'expression des divergences et la confrontation des points de vue dans les apprentissages » (Jézégou, 2010 : 262). Elle est défendue par la perspective transactionnelle de la philosophie du pragmatisme. En effet, selon ce courant, la collaboration est « le principal moteur qui permet à un groupe de personnes de se constituer en communauté d'enquête afin de résoudre de façon commune et conjointe une situation problématique » (Jézégou, 2010 : 262). « Selon [l'] approche [européenne du socio-constructivisme], la collaboration contradictoire repose sur des interactions sociales de confrontations, d'échanges, de mises en commun, de négociations qui provoquent chez la personne des remises en question et stimulent de nouveaux apprentissages dans le cadre de la réalisation d'une activité collective » (Jézégou, 2010 : 262). Selon Jézégou, c'est par la collaboration contradictoire que le groupe construit une expérience collective lui permettant d'atteindre un but : résoudre un problème en formalisant et en appliquant des solutions. Le groupe est amené à « mettre à l'épreuve les résultats issus de cette démarche et à les évaluer » (Jézégou, 2010 : 263). Il réalise « des bilans intermédiaires », met en place « des processus de régulation des activités à mener », construit « une production collective », établit « un retour sur l'expérience vécue », en extrait « des éléments de satisfactions collectives », « les exigences et les contraintes » (Jézégou, 2010 : 263). Les interactions sociales de conflit, de négociation et de délibération jouent ainsi un rôle essentiel dans la construction individuelle et collective des connaissances.

La **collaboration « constructive »** considère que « c'est essentiellement par le dialogue entre les membres du groupe et le partage de leurs savoirs mais aussi par la coordination de leurs actions qu'ils parviennent à résoudre un problème partagé et à construire de nouvelles connaissances » (Jézégou, 2010 : 262). Cette collaboration est défendue par le courant socio-constructiviste initié par Vygotsky.

Selon Depover et Marchand, les approches coopérative et collaborative se différencient par le degré d'autonomie des apprenants et leur capacité de gérer leur apprentissage. La **coopération** « s'appuie […] sur une structuration de l'activité en parties, sur une division des tâches à réaliser et des responsabilités au sein du groupe » (Jézégou, 2010 : 262).

Ainsi, la collaboration se distingue de la coopération dans la mesure où, lors d'une coopération, chaque membre du groupe produit une partie du résultat final alors que, dans un travail de collaboration, tous les membres travaillent ensemble pour une production commune. Les apprenants construisent alors leurs connaissances ensemble.

#### **2.2.2. Les intérêts/avantages de la collaboration**

Walckiers et De Praetere (2004) mettent en évidence huit avantages de l'apprentissage collaboratif en ligne :

- $\frac{1}{\sqrt{2}}$  **La flexibilité de temps et l'autonomie**. Les apprenants peuvent effectuer une activité quand et où ils le souhaitent, mais ils peuvent également effectuer cette activité d'une autre manière. Cette flexibilité de temps donne aux apprenants une autonomie leur permettant de naviguer au sein de la formation comme ils le souhaitent afin de revoir une notion, s'interroger ou revenir sur leur travail et leurs acquis.
- **Un délai de réflexion et un esprit critique**. Lors de l'apprentissage en ligne, les apprenants ont plus de temps de réflexion pour assimiler une notion, ce qui rend cette réflexion plus critique.
- **La formulation textuelle est plus exigeante et formative que la formulation orale**. Lors de collaboration en ligne textuelle asynchrone via l'utilisation d'un forum, par

exemple, les apprenants doivent écrire leurs pensées. Cela nécessite une réflexion accrue pour défendre ses idées desquelles resteront des traces indélébiles, alors qu'à l'oral, elles sont éphémères. Cela a, pour avantage, que chaque apprenant énumère ses idées à son rythme, il a le temps de les construire et de les argumenter. Ce mode de formulation d'idées est plus exigent pour l'apprenant, mais surtout plus formateur.

- **Le message écrit privilégie le contenu et équilibre les relations entre apprenants**. Lors d'une formation en ligne, les apprenants ne se voient pas et ne s'entendent pas les uns les autres, ce qui permet de focaliser leur attention sur le contenu du message écrit, plutôt que sur les indices sociaux et physiques de l'interlocuteur. Ainsi, les relations entre les apprenants sont équitables puisqu'elles ne dépendent plus que du contenu du message dispensé.
- **Convivialité, pluralisme, multiculturalisme et esprit de synthèse**. Le travail collaboratif en ligne permet aux apprenants de connaître des personnes différentes de celles qu'ils auraient pu connaître en formation en présentiel (lieu d'habitation, expérience professionnelle, motivations). Cela fait naître une certaine convivialité. En outre, la formulation textuelle permet aux apprenants de reprendre plus facilement l'idée d'un autre, ce qui donne lieu à une réelle collaboration.
- **Effet d'émulation, d'entraînement et d'entraide**. La spontanéité des interactions en ligne dans des petits groupes d'apprenants (huit, au maximum) facilite le sentiment de solidarité entre apprenants, l'esprit d'entraide et l'encouragement mutuel. Walckiers et De Praetere rappellent que « la synergie des apprentissages collaboratifs en ligne est d'autant plus vive que les apprenants sont dispersés et différents et donc complémentaires […], alors que des étudiants d'une même formation et d'un même site se considèrent souvent comme de futurs concurrents » (2004 : 65-66).
- **La permanence des contributions stimule leur production et permet leur évaluation**. Voir les contributions des autres contribue à motiver chaque apprenant à poster les siennes, d'abord par émulation, puis parce qu'elles seront conservées et évaluées. Les contributions de chacun peuvent être reprises par le groupe dans le cadre de la collaboration, ce qui justifie leur mise en commun.
- **La capacité de supervision des tuteurs est décuplée**. Les tuteurs peuvent superviser en ligne beaucoup plus de petits groupes qu'en présentiel.

Depover et Marchand (2002 : 93) ont listé des éléments permettant d'évaluer les avantages et les contraintes liés à un apprentissage collaboratif en formation à distance pour un apprenant et un enseignant. Ces éléments sont repris entièrement dans les deux tableaux cidessous.

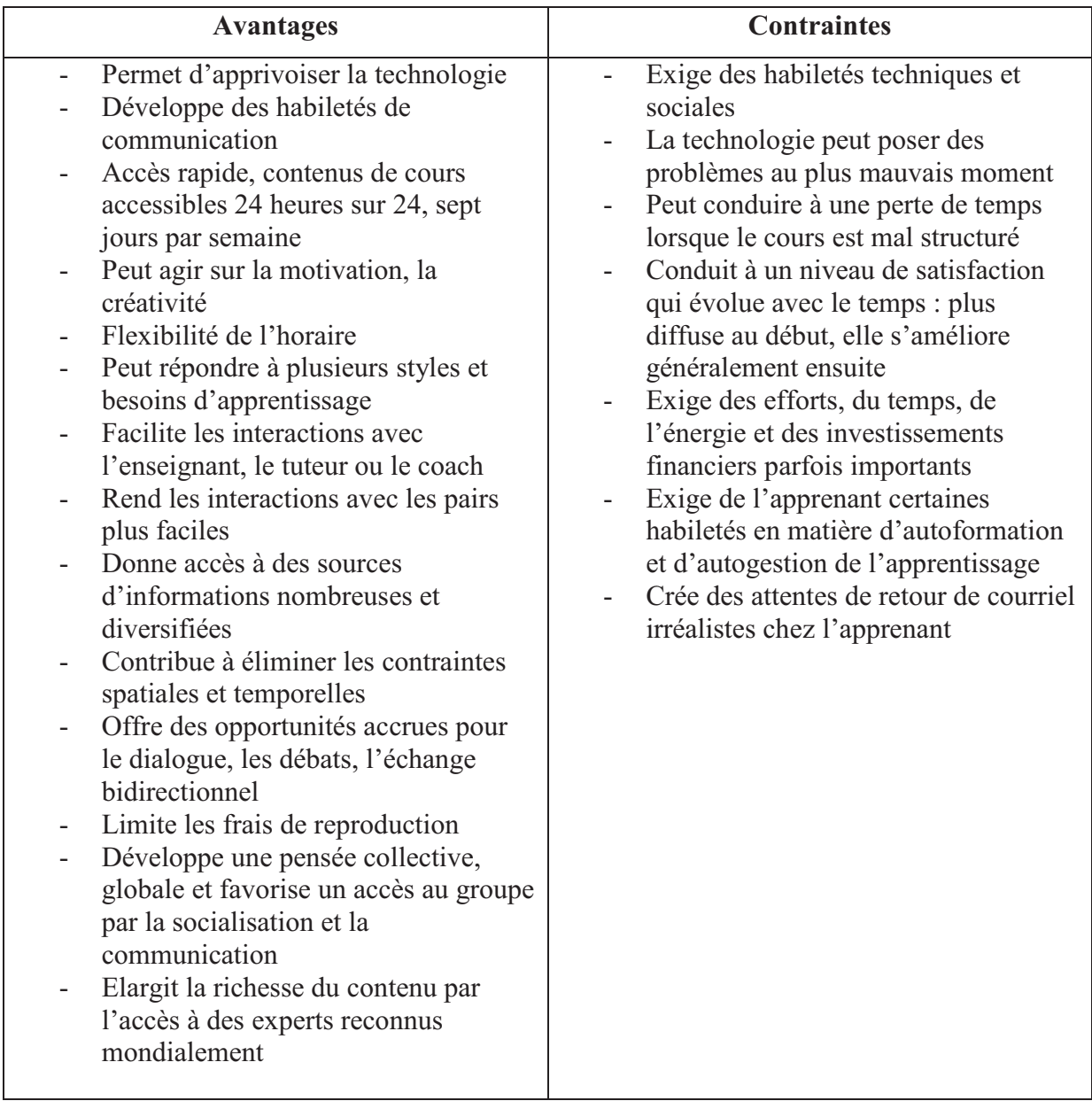

**Tableau 1 : Avantages et contraintes d'un apprentissage collaboratif en formation à distance pour un apprenant, selon Depover et Marchand (2002)** 

| <b>Avantages</b>                                                                                                    | <b>Contraintes</b>                                                                                                    |  |
|----------------------------------------------------------------------------------------------------|----------------------------------------------------------------------------------------------------|--|
| Matériel de cours disponible 24<br>heures sur 24, 7 jours par semaine<br>Une fois le contenu préparé, il peut<br>être modifié rapidement<br>Flexibilité de l'horaire<br>Interactions plus faciles avec les<br>apprenants<br>Attitude de curiosité face à la matière<br>et à la forme du cours<br>Meilleure utilisation du temps imparti<br>au cours<br>Possibilité de mémoriser les<br>discussions, les données du journal de<br>bord, les interventions, la<br>participation<br>Conduit à des changements<br>importants au niveau de la perception<br>du rôle du professeur<br>Favorise l'ouverture pédagogique<br>Institution<br>Image d'institution moderne<br>Contrôle des frais de reproduction<br>Accroissement de la clientèle<br>Elargissement du rayonnement | Envahit facilement l'horaire de travail<br>$\overline{\phantom{a}}$<br>Exige beaucoup de temps, d'énergie<br>et de recherche<br>Confronte parfois l'enseignant à des<br>$\overline{\phantom{a}}$<br>problèmes techniques qu'il ne<br>maîtrise pas toujours<br>Exige une formation continue<br>$\overline{\phantom{a}}$<br>Exige des habiletés techniques et<br>pédagogiques<br>Induit un stress important durant le<br>premier cours en ligne<br>Coût du soutien technique et<br>pédagogique<br>Coût d'équipement informatique<br>$\overline{\phantom{a}}$<br>Coût de formation<br>Droits d'auteur problématiques |  |

**Tableau 2 : Avantages et contraintes d'un apprentissage collaboratif en formation à distance pour un enseignant, selon Depover et Marchand (2002)** 

Même si le travail collaboratif comporte quelques inconvénients, aussi bien pour l'apprenant que pour le formateur, il apporte des avantages certains au travail individuel. Les apprenants construisent leur savoir ensemble, ce qui rend leurs acquis plus solides.

#### **2.2.3. Etat de l'art des formations collaboratives professionnelles**

Parmi les formations collaboratives professionnelles, nous pouvons trouver des formations commandées par les entreprises à un prestataire auxquelles nous n'avons guère, voire pas, accès et sur lesquelles nous ne trouvons pas un grand nombre d'informations. En voici deux exemples :

- $\pm$  Le spécialiste de la location informatique ECS, racheté en juin 2011 par Econocom, a mis en place, à l'aide du prestataire e-learning Qoveo, un Serious Game collaboratif pour former ses commerciaux et assistantes commerciales au thème de la visualisation du poste de travail. La vidéo suivante permet de comprendre la démarche de formation du client (ECS) et du prestataire : http://www.qoveo.com/salons/conf\_ilf2011.html.
- *TechTalk* est une plateforme collaborative multi-usages pour les revendeurs aluminiers de la société Technal. Le site « Collaboratif-info » explique ce projet : http://collaboratif-info.fr/retour-experience/techtalk-une-plate-forme-collaborativemulti-usages-pour-les-revendeurs-technal.

Nous pouvons également être confrontés à des plateformes collaboratives présentées par des entreprises prestataires comme supports de futures formations ou de gestion de projet en équipe. Nous avons, pour celles-ci, accès à plus d'informations quant aux fonctionnalités qu'elles proposent. Parmi les produits présents sur le marché, nous présenterons ceux pour lesquels nous avons eu accès à une description détaillée.

- *iExtranet d'Oodrive* est une plateforme web sécurisée destinée au travail collaboratif et aux échanges de fichiers volumineux entre les membres d'une entreprise et leurs interlocuteurs externes. Pour plus d'informations, il est possible de consulter le site http://fr.oodrive-collaboration.com/nos-solutions/la-solution-iextranet/presentationiextranet.html? kk=plateforme%20collaborative& kt=424dc254-05ec-4de7-b41f-4ca17c004ec3&gclid=CNHawcLr9KoCFVAntAodzA1DIg.
- Le portail collaboratif *Silverpeas* comporte sept usages : la gestion électronique de documents, un réseau social, la gestion de connaissances, la collaboration et documentation lors de projets, une banque d'images, un CMS et une Data collection. Des informations complémentaires sont fournies à l'adresse suivante : http://www.silverpeas.com/.
- *Info-Dialog* est une plateforme collaborative créée par la société Cara-mel. Elle comporte plusieurs outils dont la vidéoconférence. Un diaporama de présentation est accessible sur http://www.info-dialog.fr/.

Après avoir décrit la collaboration, nous expliquerons en quoi consiste le métier de celui qui décide de la mettre en place ou non au sein d'une FOAD : le concepteur pédagogique multimédia.

## **2.3. Le métier de concepteur pédagogique multimédia**

Nous analyserons le métier de concepteur pédagogique multimédia à travers les rôles qu'il endosse, sa problématique centrale : les apprenants, et sa façon d'adapter les contenus au public cible.

#### **2.3.1. Ses missions/tâches**

Selon Bellier (2001), le e-tuteur a trois grandes fonctions :

- **Ingénieur de la connaissance** : il travaille sur des parcours et des processus ;
- **Médiateur de ressources** : il travaille sur les contenus et leurs formalisations ;
- **Pédagogue** : il travaille sur les démarches individuelles et collectives d'apprentissage.

Le métier de e-tuteur comprend plusieurs compétences dont celle de l'ingénierie qui se découpe en quatre axes, selon Bellier :

- Construire le dispositif en articulant les spécificités des contenus, des outils multimédia et de la scénarisation des contenus. Ainsi, la phase classique d'ingénierie de la formation se passe désormais en même temps que les autres phases.
- Penser un système de pilotage pouvant être généré durant le parcours et géré à distance : savoir si l'apprenant a compris, est perdu, etc.
- Travailler la conception à plusieurs (formateur, réalisateur multimédia).
- Le travail en groupe amène les personnes à faire face à des modes de pensée et des références professionnelles très éloignées. Ainsi, le e-concepteur doit acquérir des compétences techniques plus élevées qu'un concepteur classique.

D'après Depover et Marchand (2002), la démarche d'ingénierie de formation comporte six étapes :

- $\perp$  L'analyse des besoins de l'organisation et de l'individu. Le concepteur pédagogique met alors en œuvre plusieurs techniques pour mettre en évidence les demandes des différents acteurs et dégager les besoins : l'interview, l'observation de terrain, le questionnaire écrit.
- La clarification des objectifs et la spécification du public concerné. Il faut définir les objectifs généraux du projet et établir les compétences visées que les apprenants devront maîtriser à la fin de la formation.
- L'analyse des ressources et des contraintes. Il est nécessaire d'émettre un bilan détaillé des ressources disponibles et de prendre en compte les contraintes pour établir la faisabilité du projet.
- $\overline{\text{L}}$  Le « design du dispositif » (2002 : 72).
- La phase de production de la formation.
- $\perp$  La validation finale par le client et l'implantation du dispositif.

En fonction de la situation pédagogique, le métier de e-tuteur n'est pas le même, selon Bellier (2001).

- $\pm$  Lors du présentiel dans les formations mixtes, le formateur doit s'adapter aux contenus qui ne seront pas forcément prévisibles et aux modalités de travail des apprenants (ateliers, études de cas, plan d'action, retour d'expérience) qui sont modifiées par le elearning.
- Pour la formation à distance individuelle synchrone (*one to one*), le formateur est dérouté parce qu'il est, à la fois, proche et éloigné de son élève. Ainsi, il a du mal à jongler entre s'adapter à l'élève et le faire progresser. De plus, il voudrait lui apporter des choses variées mais il doit faire avec le rythme que l'élève a choisi en fonction de son objectif (par exemple, revoir une notion).
- Les situations collectives synchrones (*one to few* et *one to many*) sont essentiellement les classes virtuelles. Le formateur doit gérer le maniement de plusieurs outils (vidéo, votes collectifs, TBI, PPT, etc.) en même temps et savoir répondre à une question à distance sans perturber les autres apprenants, sans casser la dynamique du cours.

Lors du tutorat à distance asynchrone, le formateur doit adapter son discours à l'apprenant en veillant à ne pas l'infantiliser ou être trop formel, animer les forums et individualiser la formation.

Les notions de compétence, de scénarisation, de scénario et de story-board sont liées directement au métier de concepteur pédagogique multimédia. Il convient de les éclaircir.

Bellier définit la **compétence** comme « la capacité à mettre en œuvre de manière efficace et intégrée tout ce que l'individu sait, sait faire, sait dire, sait faire passer… Elle permet d'obtenir un résultat que les entreprises définissent comme la performance. » (2001 : 77). Pour combiner les compétences, trois manières de faire sont proposées par Bellier :

- $\triangleq$  « dans la conception globale du dispositif, en utilisant le temps de forums et les classes virtuelles ;
- **↓** dans la répartition entre le e-learning et le présentiel ;
- à l'intérieur même des séquences de e-learning. » (2001 : 78).

Le concepteur élabore la scénarisation de la formation qu'il crée. Selon Bouyahi et Saleh (2004 : 68-69), la **scénarisation** est « la prise en compte de l'apprenant dans son besoin de stimulation, de motivation, c'est le souci de donner l'accès à des stratégies différenciées et de ne pas oublier de considérer l'affect autant que l'intellect. Le traitement du pathos peut se faire plus facilement avec le recours à l'image, et sous forme de modélisations pour des problèmes abstraits dont la fonction heuristique sera essentielle. ». D'après Prat, le **scénario** « décrit la narration, les scènes, le texte pour chaque module du cours et accompagne la mise en place du Story-board » (2008 : 47). Plus précisément, pour Guéraud (2006 : 33), un **scénario pédagogique** constitue « le fil directeur d'une situation d'apprentissage. Il en décrit le déroulement prévu ; il précise les rôles, les activités et leur organisation, ainsi que l'environnement et les ressources nécessaires à la réalisation des activités. ». Le scénario permet de décrire des situations d'apprentissage quel qu'en soit le grain. Il précise une activité à travers la réalisation d'une tâche, il décrit le déroulement des diverses séquences d'apprentissage et il organise les unités d'apprentissage dans une formation.

Le concepteur, ou responsable, pédagogique « définit les scénarios d'apprentissage pour chaque séquence et réfléchit à la pertinence des ressources utilisées. Si le contenu impose des ressources multimédia, il les prévoit, les conceptualise, les recense et produit un scénario technique qu'il fournit à l'équipe de développement. » (Prat, 2008 : 56). En collaboration avec les experts contenus, il construit la formation « à partir d'une combinaison de textes, d'images, d'éléments multimédia, d'interactivité » (p. 56).

D'après Mangenot et Louveau, en pédagogie, le terme « scénario » peut avoir trois significations :

- Dans la formation en ligne, un scénario pédagogique est « une planification la plus précise possible du déroulement d'un cours ou d'une partie de cours ; la métaphore est alors celle du cinéma » (2006 : 42).
- $\pm$  En pédagogie des langues, le scénario est « une simulation du monde réel » (2006 : 43). Les apprenants cherchent des informations sur des sites du pays de la langue visée afin d'être confrontés à une situation quasiment authentique.
- Le troisième sens est celui de « jeu de rôle ». Ici, l'apprenant endosse le rôle du personnage qui lui a été attribué ou qu'il a choisi.

Ces trois acceptions ne s'excluent pas entre elles.

Selon Nissen, le scénario pédagogique est « le déroulement programmé d'un projet pédagogique. Il décrit la discipline concernée, le thème, les objectifs, le public ciblé, les activités, les pré-requis ainsi que, de manière plus détaillée, les objectifs des activités, les rôles de l'élève, les outils, les ressources, les phases, l'évaluation éventuelle et des suggestions de réinvestissement. » (2004 : 14). D'après Puren (Puren, 2002 cité par Nissen, 2004 : 15), il est nécessaire de faire une distinction entre le scénario pédagogique, qui est lié à la réalisation d'un projet, le scénario d'unité didactique, qui ne traite que d'une séquence ou séance, et le scénario d'évaluation. Pour Jaudeau (Jaudeau, 2003 citée par Nissen, 2004 : 15), la scénarisation consiste à « préparer, concevoir et développer un produit d'apprentissage multimédia interactif en se préoccupant à la fois des contenus, des acteurs et du processus. L'idée est de rendre l'apprentissage à distance vivant. ».

Selon Prat (2008), le **story-board** est « la réponse précise apportée à la demande formulée dans le cahier des charges » (p. 47). Il « concrétise la phase de conception » (p. 47). Il décrit la formation sur papier et doit comporter « les écrans dessinés, la navigation décrite, l'interactivité détaillée, les illustrations et animation… » (p. 47). Il constitue un document de référence à partir duquel, lors de la phase de développement, tout doit être réalisé de la même façon que cela est décrit. Le story-board « doit constituer une représentation graphique et textuelle de toute l'information incluse dans chaque écran » (p. 47). C'est le concepteur pédagogique qui le conçoit en accord avec l'équipe pédagogique et informatique ; le chef de projet le valide pour, ensuite, le présenter au commanditaire pour accord.

#### **2.3.2. Les apprenants : une question centrale**

D'après Bellier (2001), il faut une certaine autonomie de l'apprenant afin qu'il puisse apprendre à distance. Cette autonomie se fait, à la fois, face à l'objet et face au cheminement pédagogique. Bellier pense que cinq facteurs sont essentiels pour que chaque apprenant puisse apprendre seul :

- « Le temps accordé à la formulation d'un projet et le respect de ce pré-requis qu'est la motivation à apprendre quelque chose pour faire autre chose » (Bellier, 2001 : 39).
- $\frac{1}{\sqrt{2}}$  Mettre à plat les représentations et les attitudes envers une formation qui peuvent freiner l'apprentissage à distance.
- $\perp$  Prendre son temps pour la prise en main de la formation.
- Mettre en place un accompagnement personnel plus fréquent que lors d'une formation en présentiel.
- Former les tuteurs sur l'accompagnement spécifique aux formations à distance.

Emmanuel Baudoin a écrit une thèse sur les facteurs d'engagement et les apprentissages des salariés dans des parcours de e-learning, soutenue à l'université Paris-Dauphine en décembre 2010. Dans le n°1039 de la revue *Entreprises & Carrières* (2011), il est interviewé par Gérard. Baudoin a constaté que « les salariés apprennent des éléments différents face à un même contenu de formation : certains acquièrent des informations, d'autres développent des niveaux de compréhension par rapport à leur travail. […] En conséquence, les salariés n'ont pas besoin des mêmes environnements e-learning, ni de la même interaction sociale. Les entreprises doivent donc tendre vers une individualisation des modes de déploiement des parcours e-learning auprès des salariés, si elles souhaitent améliorer les taux de suivi de ces parcours et les apprentissages. » (Gérard, 2011 : 32). Afin qu'une formation e-learning se déroule bien, Emmanuel Baudoin préconise une bonne infrastructure technologique puisque les problèmes liés à celle-ci sont les premières sources d'abandon. Il faut aussi une bonne conception multimédia et pédagogique et un environnement spatial et temporel agréable. Selon Baudoin, le besoin d'un environnement social varie en fonction des salariés. Ceux qui ont intégré le e-learning comme une modalité de formation parmi d'autres ont besoin d'un accompagnement humain minimal (être informés de l'existence de modules d'autoformation au moment où ils en auront potentiellement besoin). Mais ceux qui sont anxieux face à l'outil technologique ou qui sont plus traditionnels dans leur approche de la formation ont besoin d'un cadre social plus engageant avec une présence plus forte de leur supérieur hiérarchique, du service formation et/ou du formateur. Il serait alors judicieux pour les entreprises de travailler sur un auto-positionnement des salariés avant de commencer leur parcours e-learning et de déterminer l'imbrication nécessaire du elearning avec d'autres modalités d'apprentissage.

Depover et Marchand (2002) donnent quelques conseils pour la conception d'un dispositif d'apprentissage à distance pour adultes.

- « Proposer à l'apprenant des tâches significatives qui lui permettent d'investir directement ce qu'il a appris dans son activité professionnelle » (2002 : 75).
- « Intégrer l'apprentissage au contexte de travail en vue de renforcer sa pertinence et de favoriser la motivation de l'apprenant » (2002 : 75).
- Se servir de la complémentarité des médias afin de ne pas s'appuyer sur un seul.
- « Veiller à la cohérence et à l'ergonomie d'ensemble des outils mis à disposition de l'apprenant » (2002 : 75).
- **Permettre à l'apprenant le « just in time » pédagogique (2002 : 75) lors de la formation** afin qu'elle lui soit adaptée et qu'il la suive au moment qui lui convient.
- « Mettre en œuvre une méthodologie rigoureuse d'ingénierie de formation qui s'appuie sur une analyse systématique des besoins et une validation permanente du dispositif à toutes les étapes de sa conception et de sa mise en œuvre » (2002 : 76).

Il est important de faire la différence entre individualiser et personnaliser. **Individualiser** consiste à traiter chaque apprenant de façon individuelle, sans appartenance à un groupe ; comme le cours particulier. **Personnaliser** consiste à adapter le parcours de formation « à son niveau, ses besoins, ses attentes, son rythme personnel et sa façon d'apprendre » (Bellier, 2001 : 89) ; comme le programme et le suivi personnel pour les personnes regroupées physiquement dans un même lieu. La personnalisation est un facteur d'innovation pédagogique puisqu'elle permet d'adapter la pédagogie à un individu. Bellier distingue quatre moyens de personnaliser une formation :

- **Le rythme et l'organisation du travail**. La formation peut s'adapter aux apprenants en leur permettant de parcourir un thème plus vite qu'un autre, d'établir son propre emploi-du-temps pour effectuer la formation (des semaines plus remplies que d'autres), de contacter le tuteur de façon variable. Avec le e-leaning, tous ces paramètres sont pris en compte du fait de l'éclatement des unités de temps et de lieu. Mais cela est à double tranchant puisque la plupart des apprenants abandonne une formation à distance à cause de cette trop grande liberté d'organisation. Il faut donc s'assurer que l'apprenant se donne autant de contraintes qu'il en avait en formation classique.
- **Les profils et les modalités d'apprentissage**. Nous pouvons retenir deux grands types de profils d'apprenants : « ceux qui préfèrent comprendre d'abord la théorie et le cadre général pour poursuivre par un exemple et des exercices » (Bellier, 2001 : 91) et « ceux qui préfèrent commencer par un exemple et des cas concrets pour en venir ensuite à la théorie » (Bellier, 2001 : 91). Cela fait référence, respectivement, aux démarches déductive et inductive. A ces deux types, il faut ajouter le goût pour l'abstrait ou le concret afin d'affiner la stratégie cognitive ou typologie d'apprentissage. Mais « l'adaptation réelle viendra le jour où l'on saura croiser trois types d'éléments : le comportement de l'apprenant, la nature des sujets et l'utilisation qui doit en être faite » (2001 : 91). Le troisième élément étant considéré par Bellier comme celui qui a le plus de poids. Selon Bellier, tant que les typologies d'apprentissage ne seront pas plus définies, les formations e-learning doivent « proposer à l'apprenant différents parcours possibles en lui demandant d'intégrer dans son choix la finalité de ce qu'il veut faire de cet apprentissage. C'est surtout une série de parcours finalisés et les moyens de choisir entre ces parcours qui doivent être

offerts. » (2001 : 92). Ainsi, l'apprenant pourra personnaliser lui-même ses modalités d'apprentissage en choisissant parmi plusieurs possibilités.

- **Les contenus en fonction des niveaux**. Une des conditions majeures du maintien de l'intérêt des apprenants est que le contenu dispensé soit adapté à chacun en fonction de son niveau. Pour cela, deux conditions sont indispensables selon Bellier :
	- Les contenus doivent être découpables en niveaux, mais cela reste difficile à rendre le plus naturel possible.
	- Des évaluations de niveaux d'acquis doivent être mises en place afin de savoir constamment à quel niveau se situe l'apprenant pour que le contenu de la formation soit adapté.
- **Les contenus en fonction des intérêts et des attentes**. Les choix de parcours possibles et les conséquences de chaque choix doivent être explicités. Ceci implique que les concepteurs de la formation maîtrisent parfaitement le système d'évaluation et la façon dont il est attaché aux contenus, mais aussi qu'ils construisent des dispositifs et des formations dans lesquels les apprenants aient les moyens de choisir et de comprendre les conséquences de leurs choix (par exemple : aller directement à l'exercice d'application entraîne que l'apprenant n'a pas accès aux éléments théoriques).

## **2.3.3. Les contenus à transmettre : comment les adapter au public cible ?**

Bellier distingue trois façons d'adapter un contenu papier/en présentiel à une formation en ligne.

La première solution est de procéder à un découpage du contenu. Se posent alors trois limites :

- Le grain risque d'être trop fin et, donc, le contenu risque de perdre son sens puisqu'il est « plus difficile de contextualiser un apprentissage quand on le minimise » (Bellier, 2001 : 70).
- $\perp$  Le contenu n'est pas adapté à un apprenant seul devant son ordinateur, sans formateur. On ne sait pas s'il sera capable d'en tirer tous les avantages prévus.

 $\pm$  En réduisant au maximum chaque partie du thème traité, l'apprenant n'a pas accès aux informations qu'il aurait eues lors d'une formation en présentiel.

Une autre solution est de repenser le contenu de formation pour l'approprier à une formation à distance. Il faut alors se poser les questions : « Qu'est-ce qui fait le cœur du contenu en termes de sens ? Quels sont les moyens de savoir (et donc de prendre conscience) que l'on sait ? Quels sont les savoirs complémentaires qui doivent être accessibles immédiatement ? » (Bellier, 2001 : 71).

Une troisième solution est de concevoir la formation à distance à partir des objectifs pédagogiques en matière d'actions et non de contenus. Il faut alors privilégier le découpage en situation-problème. Cela permettra à l'apprenant :

- $\downarrow$  « de se mettre en situation d'agir ;
- $\pm$  de comprendre quelles sont les ressources dont il peut avoir besoin au moment de l'action ;
- $\perp$  de lui apprendre à chercher et à utiliser ces ressources. » (Bellier, 2001 : 73).

Le quiz est souvent utilisé afin de vérifier que l'apprenant a suivi toute la formation. Il est même souvent généré automatiquement. Selon Bellier, lorsqu'il s'agit d'évaluer la compréhension de l'apprenant, il est insuffisant. Un quiz bien construit et complexe peut être efficace mais, dans ce cas, d'autres formes d'évaluation le sont aussi. Elles doivent remplir trois critères décrits par Bellier :

- « Le système d'évaluation doit être structuré comme les contenus qu'il valide » (Bellier, 2001 : 96).
- $\triangleq \langle L \rangle$ évaluation est une façon d'apprendre » (2001 : 96). L'évaluation peut être formative si elle permet de compléter les apprentissages.
- « L'évaluation est une façon de prendre conscience qu'on a appris » (2001 : 96). L'évaluation permet à l'apprenant de s'approprier ses apprentissages et de prendre conscience qu'il a appris. Il s'agit de la méta-cognition. Lors d'un système d'appropriation, les quiz sont bénéfiques.

Le système d'évaluation d'une formation à distance est très important puisque c'est lui qui permet de personnaliser la formation. Il serait bien qu'il permette d'orienter le parcours de l'apprenant en fonction des résultats qu'il a obtenus et qu'il analyse en temps réel les durées et les chemins choisis par l'apprenant. Cela permettrait de proposer des parcours aux nouveaux apprenants.

Après avoir clarifié les concepts indispensables à notre problématique, nous allons présenter le prototype mis en place.

## **3. Un prototype de jeu collaboratif multi-joueurs**

Lors de notre stage de fin d'études, nous avons mis en place un prototype de jeu collaboratif multi-joueurs. Nous avons ainsi travaillé sur les étapes initiales d'un projet de FOAD : l'étude de la demande, l'élaboration du scénario et du story-board, la gestion et le montage de la démonstration de ce prototype. Nous en ferons une description détaillée.

## **3.1. La mission proposée par Solunea**

Nous avions, pour mission, de concevoir un prototype de jeu collaboratif multi-joueurs connecté à un LMS. Cette idée a été émise par un partenaire de Solunea, Pierre R., qui souhaitait créer, aux côtés de Solunea, un Serious Game multi-joueurs dont le plateau était une carte du monde. Il n'avait pas d'idée précise de sujet. Sa seule requête était que le jeu s'adapte à plusieurs types de sujets en ce qui concerne les fonctionnalités du jeu. Il a toutefois remis un document à M. Lescurat dans lequel il précisait certaines réflexions et ses questionnements d'ordre technique.

M. R. avait précisé le but du jeu et les règles. L'objectif était d'être le premier à réaliser un tour du monde. Pour cela, un parcours aurait été dessiné sur le plateau représentant une carte du monde et chaque case aurait été liée à une action. Au lancement du jeu, chaque joueur aurait tiré au sort son emplacement de départ ainsi que sa nationalité, sa fonction et ses missions, missions que lui seul connaîtrait. Les joueurs se seraient déplacés par un lancement de dés virtuel. M. R. avait dégagé quatre types de cases. Les cases bonus permettraient aux joueurs de se rendre sur des cases plus éloignées. Les cases malus entraîneraient un retour en arrière. Pour les cases « ordre de mission », le joueur arrivant dessus pouvait demander à un autre joueur d'effectuer cette mission seulement s'il remplissait les conditions nécessaires pour cela. Ces missions pouvaient aider ou desservir le joueur l'accomplissant. Les cases « opération » auraient été celles que le joueur aurait dû atteindre afin de remplir une mission donnée. M. R. avait également défini deux façons de jouer. Pour le mode facile, le but du jeu aurait été d'être le premier à faire le tour du monde. Pour le mode avancé, il aurait fallu qu'un joueur remplisse toutes ses missions et ait effectué au moins un tour du monde pour gagner la partie.

A partir de ce document, j'ai élaboré un document (cf. annexe 5) précisant mes idées pour ce projet ainsi que des questionnements concernant certains points à éclaircir avec Pierre R., M. Lescurat et ma tutrice. Avec l'accord de M. Lescurat, ce document a été élaboré autour du sujet suivant : les idées reçues concernant le e-learning dans le monde. A la lecture de ce document, M. Lescurat m'a explicité ses remarques : il trouve ce début de synospis trop compliqué, il voudrait modifier le plateau du jeu pour remplacer la carte du monde par un monde imaginaire, par exemple, et il remplacerait le sujet des représentations du e-learning dans le monde par la procédure générique pour concevoir une formation e-learning. Il souhaiterait conserver certaines idées, comme les forums, le troc et la valise de voyage. J'ai expliqué à M. Lescurat que la difficulté apparente du document était due, à mon sens, au fait que j'ai appliqué les recommandations de M. R. qui étaient très précises.

J'ai ensuite proposé, à M. Lescurat et à ma tutrice, un premier dossier de conception sur les étapes de conception d'une FOAD.

## **3.2. Présentation du premier prototype**

Nous décrirons le prototype du jeu tel que nous l'avions envisagé au début de la conception.

#### **3.2.1. Le sujet et le public cible**

Etant donné que Yann Lescurat m'a donné, comme sujet pour ce jeu, les étapes de conception d'une formation à distance, le public cible était défini : les personnes amenées à élaborer des FOAD. Les personnes travaillant au sein d'une entreprise comme Solunea qui propose des solutions de formations à distance sont, il me semble, suffisamment formées pour concevoir de telles formations. Ce jeu devait alors concerner les personnes faisant partie d'une grande entreprise ayant son propre service de formation et souhaitant l'élargir aux formations sur ordinateur. Dans ce cas-là, il me semblait nécessaire que ces professionnels soient formés et éclairés sur les caractéristiques des formations à distance.

Pour le prototype, j'ai réduit le public cible au métier de concepteur pédagogique multimédia.

#### **3.2.2. Le synopsis**

Sur la page d'identification de la plateforme, le joueur remplit le formulaire d'inscription avec son nom, son prénom, le nom et le lieu où se situe l'entreprise qui l'emploie, la fonction qu'il exerce dans le service formation de son entreprise, une description rapide des tâches effectuées, son identifiant pour le jeu, son mot de passe, la confirmation de son mot de passe et son mail. Le joueur choisit aussi la fonction, le métier qu'il souhaite exercer durant le jeu. Il lui est précisé qu'il serait plus fructueux pour lui de prendre le métier qu'il exerce dans la vie réelle. Une fois la fonction choisie, une liste de compétences liées à ce métier lui est proposée. Il doit cocher les compétences qu'il possède actuellement et, éventuellement, certaines compétences qu'il souhaite approfondir. Il doit en cocher deux au minimum et six au maximum. Les compétences proposées au concepteur pédagogique sont :

- **L** Conception des story-boards pédagogiques
- $\div$  Collaboration avec ses pairs et le chef de projet
- $\pm$  Application des méthodes d'enseignement définies
- $\pm$  Conception des dispositifs de formation e-learning et serious games
- Elaboration des documents de conception
- $\frac{1}{2}$  Animation des formations des tuteurs
- $\pm$  Tutorat des formations e-learning (auprès des formateurs et/ou des apprenants)
- $\frac{1}{\sqrt{2}}$  Mise à jour de formations
- Scénarisation d'un projet
- $\triangleq$  Création des ressources
- $\pm$  Test des formations sur le support (plateforme, LMS, etc.)

Pour le métier de concepteur pédagogique multimédia, deux avatars sont décrits et proposés au joueur. Il peut choisir celui qu'il veut incarner.

Le joueur arrive ensuite directement sur la page d'accueil de la formation. Elle représente le service FOAD d'une entreprise. Le joueur voit les bureaux des différents corps de métiers contenus dans la formation. La copie d'écran ci-dessous représente l'aspect que je voulais donner à cette page ; les bureaux auraient été garnis et le joueur y aurait vu les avatars de ses collègues connectés.

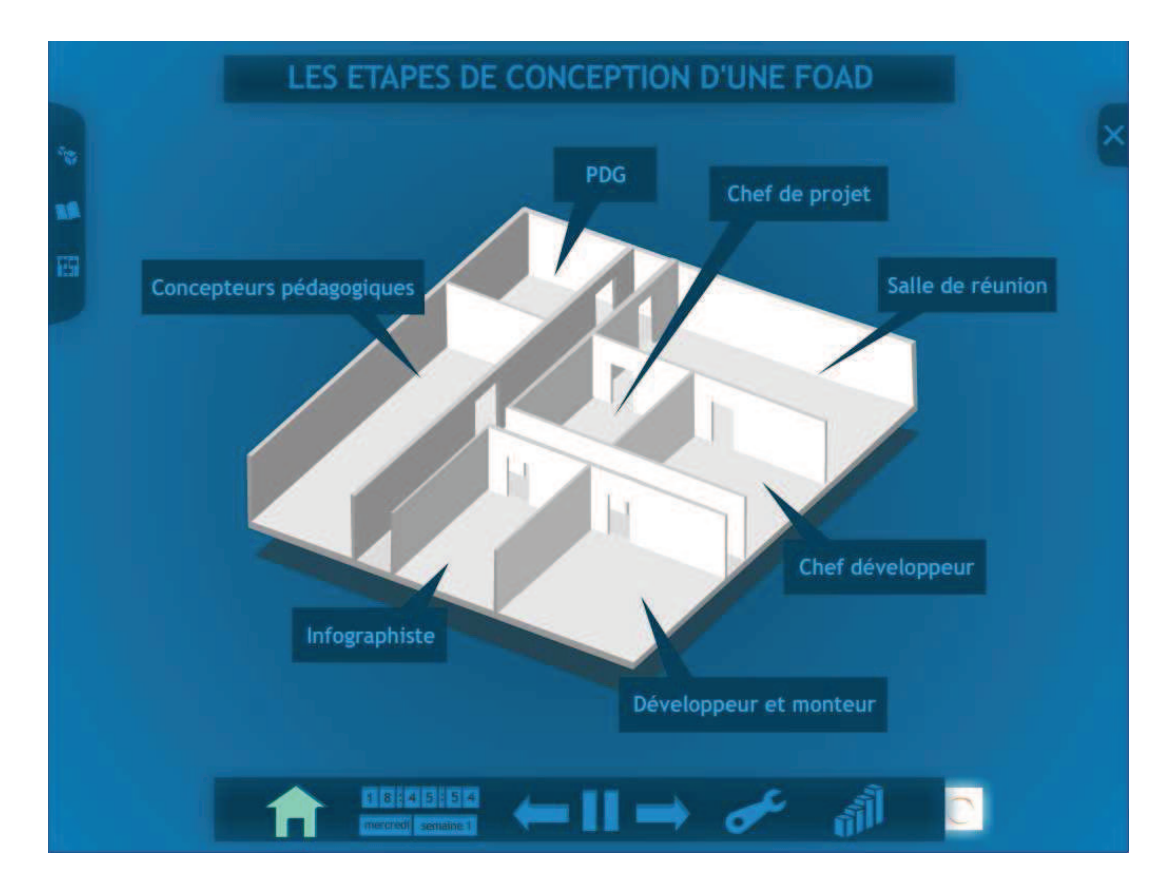

**Figure 4 : Page d'accueil de la formation** 

Afin d'expliquer aux joueurs comment fonctionne le jeu et quelles sont leurs tâches, une fois l'identification terminée, l'icône « Comment jouer ? » (les dés dans le menu de gauche) apparaîtrait en surbrillance. Visionner cette animation est facultatif.

Tous les bureaux sont sombres et inactifs sauf celui du PDG pour que le joueur aille cliquer dessus. Une animation commence dans laquelle le PDG énumère les étapes de conception d'une FOAD et explique au joueur que chaque étape doit être validée par l'équipe avant de pouvoir passer à l'étape suivante. Une fois cette animation visionnée, le joueur est redirigé sur la page d'accueil : tous les bureaux sont sombres et inactifs sauf celui du chef de projet. Le joueur doit donc cliquer dessus pour voir la mini-animation qui débute la mission collaborative entre le chef de projet et le concepteur. Ce travail collaboratif est la tâche attendue pour le prototype : le chef de projet et le concepteur doivent se mettre d'accord sur le thème et les modalités d'apprentissage de la formation qu'ils doivent concevoir. Lors de cette mission, un cahier des charges leur est fourni (cf. annexe 4). Il contient les informations suivantes :

- Commanditaire : Une école de formation (niveau master) de futurs chefs de projet et concepteurs pédagogiques multimédia.
- $\frac{1}{\sqrt{2}}$  Public : Etudiants en ingénierie pédagogique multimédia.
- $\frac{1}{\sqrt{2}}$  Sujet : Les étapes de conception d'un projet e-learning
- Précisions : Mettre en évidence le travail collaboratif entre un chef de projet et un concepteur pédagogique.

Pour faciliter le travail des joueurs, la formation qu'ils doivent concevoir sera en lien direct avec leur métier.

#### **3.2.3. Le support de formation**

L'objectif premier de Pierre R. était de créer un jeu sur un LMS. Nous avons donc conservé ce support, ce qui nous permettait d'intégrer certaines fonctionnalités à notre prototype. Dès le début de cette conception, mes supérieurs m'ont précisé que je ne devais pas me limiter techniquement afin de proposer un dispositif étant le plus novateur possible. J'ai donc laissé les questions techniques aux spécialistes : M. R., M. Lescurat et l'équipe de développement de Solunea sans m'en préoccuper. A partir de cela, j'ai imaginé une plateforme dans laquelle chaque élément du décor est potentiellement cliquable.

Etant donné que le projet imaginé par le partenaire de Solunea était un jeu collaboratif, il m'a semblé approprié d'inclure des outils collaboratifs, chats et forums, au sein de la formation. En effet, l'élaboration d'une formation à distance comporte des moments de collaboration, d'échanges entre les membres de l'équipe. Comme les joueurs ne font pas forcément partie de la même entreprise, ils ne peuvent pas échanger de visu. Ils ont donc besoin d'outils dédiés à ces moments.

#### **3.2.4. Les objectifs pédagogiques**

Les objectifs pédagogiques pour un joueur chef de projet sont, à l'issue de la formation, d'être capable de :

- Gérer plusieurs personnes
- $\overline{\phantom{a}}$  Agencer les plannings
- Expliquer à des personnes exerçant un métier différent du sien (infographiste, développeur, etc.) ce qu'elles doivent faire
- Gérer les demandes des clients
- $\frac{1}{\sqrt{2}}$  Négocier avec les clients (au niveau des ajouts de contenus, modifications)
- Faire preuve de pédagogie pour expliquer à ses collègues ce qui est à retoucher
- Définir à quel moment le projet atteint le niveau commandé
- Concevoir les story-boards de la formation seul ou en étroite collaboration avec le concepteur pédagogique
- **↓** Valider les travaux de ses coéquipiers
- **Entraîner, motiver et responsabiliser son équipe**
- $\overline{\text{4}}$  Aider à la création et à la mise à jour du diagramme de GANTT
- Valider l'ensemble des documents et des étapes du projet

Pour le métier de concepteur pédagogique multimédia, les objectifs du jeu sont quasiment les mêmes que les compétences listées sur la page d'identification :

- Concevoir les story-boards de la formation, en collaboration avec le chef de projet qui les valide
- Appliquer les méthodes pédagogiques prédéfinies avec l'équipe et le client
- $\pm$  Concevoir des dispositifs de formation e-learning et serious games
- Elaborer des documents de conception et de suivi
- $\perp$  Mettre à jour des formations
- Scénariser un projet
- Créer des ressources
- $\pm$  Tester les formations sur leur support (plateforme, LMS, etc.)

Un infographiste devrait être capable de :

- Dessiner les graphismes demandés par le chef de projet et/ou le concepteur pédagogique
- $\pm$  Etre force de proposition sur les éléments graphiques du contenu et sur les interfaces
- Créer des animations, comportements sur des graphismes

Les objectifs pédagogiques, pour le joueur qui endosse le rôle de chef des développeurs, sont de :

Vérifier et corriger les développements faits par les autres développeurs

 $\frac{1}{2}$  Superviser les travaux de ses collègues

Un développeur doit être capable de développer le support de la formation (navigation, ergonomie, outils).

Un monteur est censé être capable de faire le montage de la formation sur le support.

#### **3.2.5. Le rôle du tuteur**

Le PDG de l'entreprise n'est pas un rôle que peut prendre le joueur puisqu'il est le tuteur de la formation. C'est lui qui valide le travail des joueurs pour qu'ils puissent passer à l'étape suivante. Il les encourage aussi dans le travail collaboratif en leur posant des questions.

#### **3.2.6. Les fonctionnalités de la plateforme**

Depuis la page d'accueil, quand le joueur clique sur un bureau, il peut y entrer seulement s'il a la fonction requise (par exemple, chef de projet). S'il n'occupe pas ce bureau, le jeu considère qu'il a frappé à la porte pour parler à la personne dans le bureau, qui décide de le faire entrer ou non. Le joueur dans le bureau est prévenu que quelqu'un veut entrer dans son bureau par un symbole d'enveloppe apparaissant sur son ordinateur. En cliquant dessus, il a le choix entre « Inviter mon collègue à entrer » ou « Inviter mon collègue à revenir plus tard ».

Chaque joueur voit, sur son écran, où se situent les avatars des autres joueurs. Pour discuter, le joueur clique sur l'avatar de la personne à qui il veut parler et, si cette personne accepte, ils seront dirigés dans un chat ou un forum.

Si le joueur entre dans son propre bureau, un zoom s'opère et le bureau est redimensionné à la taille de l'écran. Le joueur a alors accès à toutes ses données personnelles : ses placards « Ressources » et « Tâches réalisées », le planning, son ordinateur avec sa boîte mail, ses contacts, le projet en cours. Le placard « Ressources » contient tous les éléments dont dispose la joueur, que ce soit des logiciels ou des informations sur le projet. Le placard « Tâches réalisées » comporte tous les documents que le joueur a réalisés durant l'étape en cours et les étapes précédentes. Le planning est le diagramme de GANTT auquel sont ajoutées les modalités de chaque tâche : asynchrone, synchrone ou au choix. Quand le joueur clique sur les placards ou l'ordinateur, une liste cliquable des éléments qu'il peut consulter apparaît.

Lors des réunions dans la salle de réunion, on voit les avatars des joueurs autour de la table ovale. Le chef de projet gère la discussion et attribue les tours de parole. La discussion se déroule avec une fenêtre de chat ouverte sur la droite de l'écran (on voit toujours la salle de réunion qui se situe à gauche) et une possibilité de doubler avec un chat vocal. Dans le cas d'un chat vocal, la transcription est générée automatiquement dans la fenêtre de chat.

Quand le joueur discute et qu'il n'est pas dans son bureau personnel, il n'a pas un accès direct à ses données puisqu'elles se situent sur son ordinateur ou dans ses placards. Etant donné que tout cela se passe dans un chat ou un forum, l'outil de communication utilisé permet au joueur de partager ses données. Il y a un bouton « Partager un document » qui ouvre une fenêtre afin que le joueur puisse chercher ses données dans son bureau. Le joueur peut aussi consulter ses données avec un bouton « Consulter mes données ».

Le joueur peut revenir à la page d'accueil à tout moment avec l'icône Accueil (la maison, dans le menu horizontal). Une horloge indiquant l'heure, le jour et la semaine est présente dans le menu horizontal. Dans le jeu, nous considérons que le temps passe plus vite que dans la vie réelle puisqu'une minute de temps réel équivaut à une heure dans la partie. Avec les boutons « Précédent », « Suivant » et « Pause », le joueur peut agir sur le déroulement des animations. L'icône « Outils » (représenté par une clé, dans le menu horizontal) permet aux joueurs d'accéder aux outils de collaboration (chat et forum) présents sur la plateforme. L'icône « Evolution » (représenté par des paliers) permet aux apprenants de voir à quelle étape de la formation ils en sont et les phases composant chaque étape. Dans le menu vertical de gauche, se situent les icônes « Comment jouer ? », représenté par des dés et décrit plus haut, « Rappels théoriques », sous forme de livre ouvert et permettant d'accéder à un lexique étoffé qui apporte des précisions aux joueurs, et « Réglages », permettant au joueur d'activer ou non le sous-titrage et la voix-off indépendamment l'un de l'autre.

Quand le responsable d'une étape (chef de projet et/ou chef développeur) considère que celle-ci est prête à être montrée au PDG pour validation avant livraison au client, il envoie le document par mail au PDG. Pour cela, il va dans son propre bureau, il clique sur l'icône « Outils » et accède à la messagerie.

#### **3.2.7. La navigation au sein de la plateforme**

Il est important, ici, de différencier les éléments faisant partie de la métastructure de ceux appartenant à la plateforme. Les éléments de la métastructure apparaissent, dans la figure 4, dans les menus verticaux de gauche et droite et dans le menu horizontal. Ce sont les icônes. Les éléments de la plateforme sont le reste, c'est-à-dire les différentes pages et les espaces accessibles par le joueur.

- Pour passer de la page d'identification à la page d'accueil, l'apprenant doit entrer son identifiant et son mot de passe.
- Pour aller de la page d'accueil à un icône de la métastructure, le joueur clique directement sur l'icône choisi. Pour retourner à la page d'accueil, il clique sur l'icône « Accueil ».
- Pour passer de n'importe quelle page de la plateforme à un élément de la métastructure, le joueur clique sur l'icône en question.
- Pour aller de la page d'accueil à un bureau ou salle de réunion, l'apprenant clique directement sur cette pièce. Pour effectuer le chemin inverse, il clique sur l'icône « Accueil ».
- Une fois dans son propre bureau, le joueur accède à un élément (placard, ordinateur, planning) en cliquant dessus. La liste cliquable des informations accessibles apparaît. Pour avoir accès à l'une de ces informations, l'apprenant clique dessus ; une nouvelle fenêtre s'ouvre. Pour revenir à son espace personnel, le joueur ferme cette fenêtre ou clique sur celle de la formation.

#### **3.2.8. Les difficultés prévisibles du point de vue de l'apprenant**

La difficulté principale de ce dispositif est temporelle. En effet, il peut être difficile pour des joueurs adultes de se connecter en même temps pour les tâches collaboratives. Toutefois, la formation est hybride puisque je considère que, pour l'ensemble de ces métiers, les professionnels ont des moments de travail individuel à partir desquels ils échangent pour concevoir une formation adaptée aux besoins du public et à la commande.

#### **3.2.9. Les étapes de conception d'une FOAD**

Le jeu comportera les quatre grandes étapes suivantes.

 $\ddot{\phantom{a}}$  Initialisation du projet

- Préparation des documents méthodologiques : rédaction du projet pédagogique (scénario, fil conducteur, story-board) et élaboration du diagramme de GANTT
- Réunion d'initialisation : avant et pendant le projet
- $\blacksquare$  Réalisation
	- Suivi de l'avancement : délais de GANTT et création du fichier de suivi
	- Livraisons : intermédiaire, permet de dialoguer avec le client, et pour validation, qui doit être validée pour passer à l'étape suivante
	- Réunion avec le client : écriture et validation du compte-rendu de réunion
- $\pm$  Livraison finale : envoi de la livraison avec une demande de recette et stockage dans le fichier de suivi
- Garantie : sauvegarde des sources

Les phases développées dans le prototype sont contenues dans la préparation des documents méthodologiques.

#### **3.2.10. La description physique des avatars**

Pour ce jeu, j'ai décrit physiquement les avatars des différents métiers afin que la graphiste accède plus facilement aux représentations que je m'en faisais.

- PDG : Katherine, 39 ans. Type européen, blonde, cheveux au carré, taille moyenne, dodue, allure habillée.
- Le chef de projet : Flavio, 33 ans. Type latin, brun, avec un bouc, petit, mince, allure décontractée.
- Concepteur pédagogique 1 : Annick, 42 ans. Type européen, rousse, grande, mince, allure classique.
- Concepteur pédagogique  $2:$  Paul, 51 ans. Type européen, châtain clair, taille standard, rondouillard, allure habillée.
- Infographiste : Miria, 26 ans. Type asiatique, brune, petite, svelte, allure décontractée avec des vêtements colorés.
- Chef des développeurs : Claude, 37 ans. Type africain, brun, grand, svelte, allure classique.
- $\perp$  Développeur : Eva, 25 ans. Type européen, châtain clair, taille moyenne, mince, allure habillée.
- $\frac{1}{\sqrt{2}}$  Monteur : Thomas, 23 ans. Type européen, blond, cheveux longs, taille moyenne, mince, allure décontractée.

### **3.3. Le prototype final**

Plusieurs modifications ont été apportées au premier prototype décrit ci-dessus. Elles ont été justifiées par des critères essentiellement de pertinence pédagogique, technique et temporelle.

#### **3.3.1. Les modifications apportées**

Le 25 juillet, lors d'une réunion avec ma tutrice, Yann Lescurat et Emmanuel Niel, il est ressorti qu'ils ne trouvent pas la plus-value au fait d'intégrer des moments de chats par rapport à une formation en présentiel. Ils préfèrent concevoir une formation avec de la collaboration simulée sous forme d'arbres de conversation. En outre, ils trouvent que la présence d'un tuteur pour cette formation serait trop coûteuse. Pour le prototype, cela engendre des modifications par rapport à ce qui a été précisé plus haut.

#### **3.3.2. Le story-board et le scénario des arbres de conversation**

Le story-board du prototype a été modifié pour convenir aux modifications demandées lors de la réunion du 25 juillet (cf. annexe 1). Un écran est un ensemble d'animations constituant une suite avec un début et une fin logiques. Ce story-board comporte cinq écrans :

- $\overline{\text{I}}$  le déroulement de la phase d'inscription,
- l'animation avec l'avatar du PDG sur les étapes de la formation,
- $\perp$  l'animation décrivant le fonctionnement de la plateforme,
- le premier travail collaboratif ou premier arbre de conversation,

**↓** le deuxième arbre.

Le modèle de Solunea pour les story-boards comporte cinq colonnes :

- L'étape : il s'agit du numéro de l'étape dans l'écran. On passe à l'étape suivante dès que ce qui apparaît à l'écran ou le texte de la voix-off est modifié, même infiniment.
- $\pm$  Le descriptif de l'animation : c'est la description que le concepteur fait de ce qui se passe dans l'étape en cours. Il comporte toutes sortes de détails : les documents auxquels il est fait référence, les réponses exactes des exercices, ce qui se passe à l'écran, si le texte est en synchronisation avec la voix-off, etc.
- Les visuels : ce sont des copies d'écran, des schémas, des images trouvées sur le net ou fournies par le client qui décrivent au mieux les éléments visuels à l'écran.
- Les textes affichés : il s'agit du texte apparaissant à l'écran et pouvant être modifié directement dans le logiciel de montage par le monteur. Ce n'est donc ni du soustitrage, ni du texte compris dans les éléments visuels.
- Les voix-off et sons : c'est le texte lu par les voix-off. Il comporte un style pour chaque voix et il est décrit ; par exemple, « voix féminine » ou « voix PDG ». Les styles permettent au concepteur, au client et au chef de projet de se retrouver plus facilement dans la lecture du story-board mais également de générer un fichier *Excel* de voix-off qui sera envoyé au studio d'enregistrement.

Concernant le scénario des arbres de conversation, j'ai écrit les interactions dans un tableau en-dessous du story-board de l'écran concerné. En effet, dans le story-board, j'ai noté les caractéristiques des échanges en fonction de leur niveau. Comme nous pouvons le voir sur l'arbre de la figure 5 ci-dessous, chaque niveau correspond aux propositions engendrées par la réponse de l'apprenant précédent. Par exemple, au niveau 1, le concepteur a le choix entre trois possibilités : 101A, 101B et 101C. S'il choisit 101A ou 101C, le chef de projet aura, au niveau 2, le choix entre répondre 201A ou 201B. Le tableau des interactions de chaque travail collaboratif comporte trois colonnes :

- N° interaction : c'est le code de l'interaction. Par exemple, 101A.
- Echange ou feedback niveau X : c'est le numéro du niveau d'interaction. En-dessous, est indiqué le nom de la voix.

Précisions : sur fond jaune, apparaissent les différentes indications, comme le joueur à qui revient le choix, le nombre de possibilités de réponses et les conditions d'accès à cette interaction. En-dessous, le texte des voix-off est transcrit avec les styles donnés à chaque voix-off.

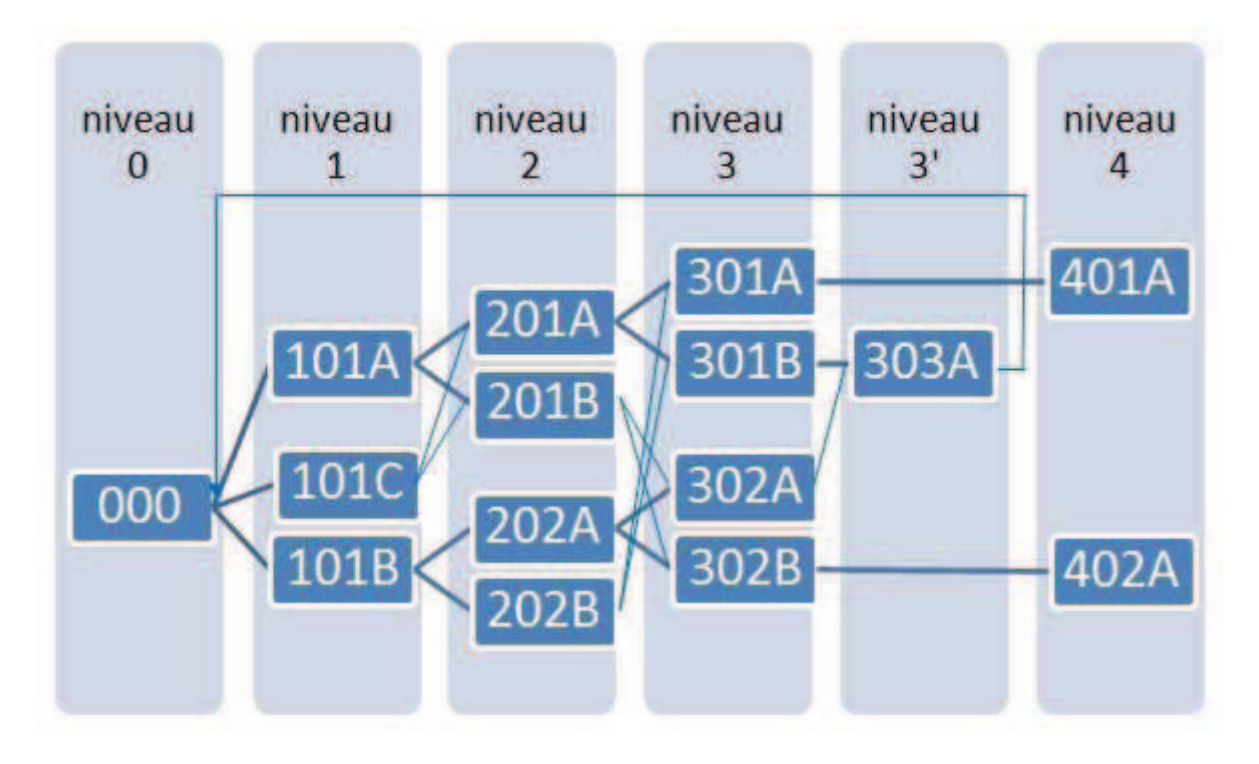

**Figure 5 : Arbre de conversation du premier travail collaboratif** 

Il nous a semblé indispensable que les joueurs échangent pour déterminer les éléments piliers de la formation qu'ils doivent mettre en place. Ils auront donc, durant ce prototype, des moments collaboratifs sur les étapes suivantes :

- **→** Définition du thème de la formation
	- Commun / Peu connu des apprenants
	- Compliqué / Simple de compréhension
- **Modalités d'apprentissage** 
	- 100% en ligne
	- Hybride
	- **Tutorat**
- Types d'activités
	- Exercices lacunaires
	- Exercices contextuels

#### $\blacksquare$  Feedbacks

- Brefs et généraux
- Encourageant l'apprenant et reprenant la réponse donnée
- $\blacksquare$  Outils de communication
	- Chat
	- Forum
	- Messagerie

Les deux travaux collaboratifs décrits dans le story-board font référence, respectivement, à la définition du thème de la formation et aux modalités d'apprentissage. A la fin de l'ensemble de ces cinq travaux collaboratifs, apparaîtra un résumé sous forme de points de ce qui a été retenu par les joueurs comme base à la formation qu'ils doivent créer.

#### **3.3.3. La démonstration**

Pour la démonstration du prototype présentée lors de la soutenance orale et en annexe 3, il nous a paru trop long d'intégrer tous les écrans décrits dans le story-board. Nous avons donc décidé d'inclure l'écran 2, qui est une animation décrivant les étapes paliers de la formation, et les écrans 4 et 5, étant respectivement le premier et le second travail collaboratif du prototype.

Lors du visionnage de cette démonstration, l'utilisateur ne peut agir que sur les boutons « Précédent », « Suivant » et « Fermer » de la métastructure. Nous avons choisi de laisser des temps de pause pour les deux travaux collaboratifs dont l'utilisateur détermine la durée à l'aide du bouton « Suivant », afin qu'il ait le temps de lire les interactions proposées à l'apprenant. Pour l'animation présentant les étapes d'un projet FOAD, nous n'avons pas jugé utile de laisser des temps de pause supplémentaires.

Dès l'élaboration du cahier de conception du premier prototype (cf. 3.2.), j'avais créé une fiche de travaux pour Mélanie, infographiste qui avait le plus de temps libre pour contribuer à mon projet. Elle a créé la métastructure, les icônes et la page d'accueil de la formation. Yann Lescurat nous a demandé de réutiliser le plus possible des décors de bureaux et des personnages déjà existants lors de formations antérieures. Mélanie a effectué une sélection pour qu'ils correspondent au mieux à ce que nous avions imaginé graphiquement et pour que les angles de prises de vue soient adaptables à ceux que nous voulions donner à notre formation. Pour l'élaboration de cette démonstration, nous avons été limitées dans le temps puisque, l'infographiste et moi, n'avions que deux semaines pour concevoir tous les éléments graphiques nécessaires, enregistrer les voix de synthèse, peaufiner le story-board et faire le montage. J'ai commencé par créer la fiche de travaux pour la deuxième graphiste, Céline, puisque Mélanie n'était plus disponible pour mon projet. J'ai expliqué l'esprit de la formation à Céline afin qu'elle puisse travailler dans de bonnes conditions. Dans la fiche de travaux, dans la colonne « Description », j'ai essayé de fournir une explication des plus complètes. J'ai utilisé des codes de couleurs pour que la graphiste s'y retrouve plus facilement : la police en rouge, dans une description détaillée, est ce qu'elle devait faire et les fonds d'écran colorés sur les noms des éléments graphiques sont les éléments prioritaires. En effet, je préférais terminer la démonstration des deux travaux collaboratifs avant de monter l'animation sur les étapes de conception d'une FOAD.

Concernant la métastructure de la formation, celle de la démonstration est celle de Solunea puisque nous ne disposions pas suffisamment de temps et de main d'œuvre disponible pour créer les fonctionnalités d'une nouvelle métastructure. Certains icônes de boutons présents n'ont pas lieu d'être dans notre prototype : « Sommaire », « A propos » et « Imprimer ». En visionnant la démonstration, l'utilisateur doit donc tenter de l'imaginer avec la métastructure de la figure 4 (page 44), c'est-à-dire avec le titre et les icônes contenus dans les menus verticaux et le menu horizontal. Nous avons choisi différents tons de bleu. En effet, même s'il s'agit d'une couleur froide, elle nous paraît contenir la sobriété que doit avoir une formation professionnelle. Le plateau situé sur la page d'accueil et contenant les bureaux est en blanc puisque nous le voulions neutre afin que chaque bureau puisse être décoré différemment. Etant donné que les bureaux de la page d'accueil n'ont pas pu être remplis, les éléments que nous voulions cliquables n'ont pas pu l'être dans la démonstration. L'infographiste a seulement inséré, sur les emplacements des bureaux, des étiquettes comportant le nom des professions.

Pour le dessin des icônes, nous avons conservé la version que Mélanie avait faite et qui pourrait être approfondie par la suite.

#### **3.3.4. La coopération avec d'autres professionnels**

Pour l'élaboration de ce prototype et de cette démonstration, j'ai coopéré avec différents professionnels.

Tout d'abord, ma tutrice, Lucile Mellier-Pantel, a supervisé les différentes versions du prototype et m'a fait des remarques de chef de projet et conceptrice pédagogique multimédia expérimentée afin que je puisse améliorer mes travaux sur les possibilités et pertinences de tel ou tel choix. Elle m'a également suffisamment formée pour que je puisse établir des fiches de travaux pour les infographistes, concevoir un story-board complet et réglementaire, générer des voix de synthèse avec le logiciel *NaturalSoft*.

J'ai également beaucoup apprécié travailler avec les deux infographistes, Mélanie Bleuse et Céline Michel. Elles ont su comprendre et mettre en œuvre mes demandes en terme de graphismes, m'ont fait des propositions pertinentes afin d'améliorer l'aspect de la formation. Nos discussions et leurs questions m'ont permis de compléter et d'améliorer le prototype.

Le peu d'échanges que j'ai eus avec le partenaire de Solunea qui a proposé la conception de ce prototype, Pierre R., ont été fructueux et intéressants. Il s'agit d'une personne ouverte aux propositions pédagogiques qui lui sont faites.

Nous évaluerons, ensuite, cette expérience et nous analyserons pédagogiquement le prototype présenté ci-dessus.

## **4. Evaluation de notre expérience d'ingénierie de formation**

Dans cette dernière partie, nous présenterons la place de l'apprenant au sein du prototype que nous avons conçu. Puis, nous détaillerons la mise en place de l'ingénierie pédagogique. Pour terminer, nous listerons des points sur lesquels nous devrons être plus vigilent par la suite dans la conception d'une formation.

## **4.1. La place des apprenants au sein du dispositif**

Un système de formation dépend souvent de l'ingénierie politique de l'entreprise. Nous expliciterons quelle a été celle de Solunea durant l'élaboration de notre prototype. Puis, nous décrirons comment nous avons conçu une formation en fonction du public cible. Enfin, l'ingénierie de formation et la scénarisation seront analysées.

#### **4.1.1. L'ingénierie politique**

L'ingénierie politique correspond aux stratégies et décisions propres à l'entreprise. Comme nous l'avons évoqué dans la partie 3, lors de l'élaboration de ce prototype, nous avons été freinées à plusieurs reprises par la direction de Solunea. Nous pensons que cela est surtout dû au fait que le prototype que nous devions concevoir n'émanait pas de la commande d'un client. Yann Lescurat a alors endossé ce rôle mais il ne pouvait pas nous donner le budget qu'un commanditaire destine à une telle demande. De plus, nous voulions développer l'idée d'outils de collaboration, ce qui constitue une nouveauté par rapport aux solutions de formations à distance proposées par Solunea. Cela aurait engendré des coûts de développement de ces outils, coûts qui n'auraient pas été compensés dans l'immédiat par la commande d'une telle formation par un client.

D'autre part, M. Lescurat nous a demandé de modifier le sujet de la formation alors que nous avions déjà avancé sur la conception pédagogique. Nous pensions, à ce moment-là,

que le document remis par Pierre R. constituait une sorte de cahier des charges sur lequel nous devions obligatoirement nous baser.

Nous pensions que les décisions que nous prenions avec M. Lescurat, M. R. et Lucile Mellier-Pantel lors de réunions constituaient des bases solides sur lesquelles nous appuyer pour la conception du prototype. Or, de part la double responsabilité endossée par M. Lescurat, alors gérant de Solunea et client, ces décisions étaient indécises et non définitives. Il nous a alors fallu, par la suite, proposer des ébauches de solutions pour ne pas passer trop de temps à imaginer des détails qui auraient pu être invalidés. Nous étions alors peut-être trop précis pour le premier prototype présenté en 3.2. et pour celui concernant les idées reçues du e-learning dans le monde. Cette expérience nous a permis de mieux savoir comment nous y prendre pour les prochaines formations que nous concevrons.

#### **4.1.2. La prise en compte du public cible**

Comme cela a été précisé dans le point 2.1.1., une FOAD est une formation mise en place en fonction des besoins individuels et collectifs des apprenants. Il est donc indispensable que le concepteur pédagogique multimédia centre ses préoccupations sur les besoins et profils des apprenants. En ce qui concerne les formations professionnelles, comme celle que nous avons conçue pour le prototype présenté ci-dessus, les apprenants sont des adultes en formation continue. Le concepteur pédagogique doit alors avoir une approche différente de celle qu'il aurait face à un public d'enfants ou d'adolescents.

Comme le précisent Depover et Marchand (2002), il est essentiel pour un concepteur pédagogique de prendre en compte plusieurs points afin de concevoir une formation adaptée à des apprenants adultes. Une première recommandation consisterait à mêler étroitement la formation dispensée au contexte professionnel afin que les apprenants puissent réinvestir leurs apprentissages directement dans leurs pratiques professionnelles. C'est ce que nous avons tenté de faire lors de l'élaboration du prototype de jeu collaboratif multi-joueurs puisque les apprenants doivent créer une formation à distance pour des étudiants destinés aux mêmes métiers. Le « just in time » pédagogique recommandé par Depover et Marchand (2002), a été pris en compte, il nous semble, dans le prototype en permettant au joueur, lors de son inscription, de choisir plusieurs compétences qu'il pense détenir. En outre, ce prototype comporte des moments de collaboration asynchrone et de travail individuel qui lui permettent de ne pas dépendre des autres joueurs pour avancer, même si la conception d'une formation est composée d'une grosse part de travail en équipe.

Parmi les facteurs favorisant l'autonomie de l'apprenant décrits par Bellier (2001), on trouve l'accompagnement personnalisé par un tuteur qui doit se faire plus fréquemment que lors de formations en présentiel. Lors de l'élaboration du premier prototype décrit en 3.2., nous avions prévu la présence d'un tuteur afin qu'il accompagne, à la fois, l'équipe et chaque apprenant de façon individuelle. Ainsi, il aurait pu veiller à ce que chaque joueur acquière des compétences individuelles sur son métier, mais aussi des savoir-être et savoir-faire relatifs au travail en équipe.

Pour Baudoin interviewé par Gérard (2011), il est important que chaque apprenant retire les bénéfices de la formation à distance qu'il a suivie. Pour ce faire, il suggère que les entreprises voulant former leurs employés permettent à ces derniers un auto-positionnement afin de connaître leurs besoins et profils. Cela permettrait une personnalisation de la formation. Le prototype que nous avons conçu ne provient pas d'une réelle commande ; il n'y avait donc pas de futurs apprenants à questionner afin de pouvoir personnaliser au mieux la formation. Toutefois, nous avons laissé des choix, même minces, aux apprenants : le choix de leurs compétences au début du jeu, le choix entre plusieurs propositions pour les arbres de conversation et, pour le premier prototype, nous leur avons laissé la possibilité d'exprimer leurs points de vue lors des travaux collaboratifs.

#### **4.1.3. L'ingénierie de formation et la scénarisation**

Nous venons d'éclaircir la fonction de pédagogue du concepteur. Maintenant, nous pouvons évoquer sa fonction de médiateur de ressources décrite par Bellier (2001).

Pour le prototype, nous avons scénarisé la formation que nous voulions créer. Nous ne voulions pas donner, à cette formation, un aspect trop enfantin ou pas suffisamment sérieux puisque nous nous adressions à des adultes. Nous voulions que les joueurs se retrouvent dans leurs métiers de tous les jours mais ils devaient quand-même acquérir des méthodes, des savoir-faire, voire des savoirs. Il nous a alors semblé judicieux de représenter l'étage du service formation à distance d'une grande entreprise. Ainsi, chaque joueur pouvait se représenter un tel service visuellement. On peut y voir chaque corps de métier regroupé dans un bureau et l'accès à chacun d'entre eux est possible au joueur afin d'échanger avec ses pairs. Afin que les joueurs apprennent de cette formation, il nous a semblé nécessaire que les apprenants de différentes entreprises se mêlent. En effet, si un apprenant « joue » avec ses collègues, il n'apprendra guère plus que dans son travail quotidien. Or, s'il « joue » avec les employés d'autres entreprises, il verra d'autres façons de faire, ce qui pourra constituer une sorte de déclic sur sa propre méthode de travail.

Il nous a aussi fallu lister et ordonner les étapes de conception d'une FOAD et déterminer, pour chacune d'elles, quel(s) professionnel(s) intervenait(-ent) et à quel moment. Pour ce recueil de données, nous avons consulté plusieurs documents et demandé des précisions à Lucile Mellier-Pantel, chef de projet. Comme nous voulions intégrer de la collaboration, nous avons réfléchi pour savoir quelle étape en comporte le plus. Nous avons choisi l'étape d'initialisation du projet. De plus, il est cohérent de concevoir une formation dès le début.

A partir de là, nous avons commencé à imaginer un story-board que les apprenants auraient pu rencontrer en exerçant leur métier. Nous avons décrit plusieurs animations présentant la formation et le support. Nous voulions concevoir une sorte de manuel d'utilisation de la plateforme qui ne serait pas ennuyeux pour l'apprenant. Il fallait capter son attention et le motiver à suivre cette formation dès la première animation, dès la première phrase prononcée. Nous avons choisi de rendre facultative l'animation de présentation de la plateforme. Pour la rendre moins monotone, nous avons intégré l'avatar du PDG qui représente, à la fois, le supérieur hiérarchique et le tuteur. Concernant les arbres de conversation, nous avions le même objectif. C'est pourquoi nous avons choisi d'intégrer plusieurs avatars et d'amener le tutoiement entre les joueurs. Il est fréquent que des collègues se tutoient, même s'il s'agit d'un cadre professionnel que nous avions déjà choisi de rappeler avec une couleur sobre : le bleu.

## **4.2. L'ingénierie pédagogique**

Il nous paraît intéressant de faire un retour pédagogique sur le prototype que nous avons conçu. C'est pourquoi nous décrirons les modalités d'apprentissage mises en place, les limites que comporte ce prototype et la collaboration mise en œuvre.

#### **4.2.1. Les modalités d'apprentissage utilisées**

Le prototype que nous avons conçu représente une formation complètement à distance avec des moments de travail collaboratif guidé. Les apprenants pouvant provenir de plusieurs entreprises éloignées géographiquement les unes des autres, il nous a semblé inapproprié de prévoir des moments de regroupement en présentiel. D'après les cinq types de modalités du elearning que présente Bellier (2001), le tout à distance sans intervention tutorale correspond au prototype final que nous avons décrit en 3.3.. Comme le suggère Bellier, nous avons tenté de privilégier la clarté et la convivialité, que ce soit lors des animations, des consignes, des feedbacks ou de l'aspect de la plateforme. Pour le premier prototype présenté en 3.2., il se serait agit du tout à distance tutoré. Le tutorat aurait été synchrone pour les sessions de chat collaboratif en équipe ou pour les moments de chat apprenant-tuteur. Mais la plupart du temps, le tutorat aurait été asynchrone quand le formateur serait intervenu dans un forum collaboratif sur le travail de l'ensemble de l'équipe ou, de manière individuelle, par mail ou forum personnalisé.

#### **4.2.2. Les limites de ce prototype**

Ce prototype comporte des limites dues au choix de supprimer les outils de collaboration et le tuteur de la formation.

Les joueurs ne peuvent pas communiquer entre eux. S'ils utilisent le mail, cet outil ne sera pas intégré directement dans la plateforme, ce qui engendre deux difficultés essentielles. La première est qu'il n'y a plus de communication synchrone possible à l'intérieur du jeu. Si les joueurs veulent en mettre une en place, ils devront le faire de leur propre initiative et avec les outils qu'ils auront à leur disposition, c'est-à-dire souvent avec des outils gratuits. En outre, les joueurs devront se créer un mail spécialement pour ce jeu s'ils ne veulent pas communiquer leurs adresses personnelles aux autres joueurs. Cela engendre des manipulations que les joueurs peuvent se lasser d'effectuer : les va-et-vient entre la plateforme de formation et la boîte mail ainsi que la connexion à une adresse mail qu'ils n'utilisent guère.

D'autre part, le rôle du PDG sera seulement virtuel puisqu'il n'y aura pas de tuteur intégré à la formation. Les rétroactions ne seront alors pas personnalisées mais automatisées en fonction du type de réponses apportées par l'apprenant. Or, les feedbacks personnalisés concourent à motiver l'apprenant puisqu'il perçoit la différence entre des conseils adaptés à ses réponses et des conseils plus vastes, qui ne concordent pas toujours avec les réponses fournies.

#### **4.2.3. La collaboration mise en place**

La modification la plus importante entre le premier prototype et celui retenu se situe au niveau des activités proposées aux apprenants. Ils ne pourront pas exprimer et défendre leurs points de vue mais ils devront choisir une réponse qui s'en rapproche le plus. Le type de décisions à prendre en commun sera ainsi restreint. Ils ne pourront pas proposer une idée novatrice qui ne serait pas dans la liste des propositions. Or, comme le précise Jézégou (2010), la collaboration contradictoire permet de mesurer l'importance de l'argumentation des points de vue des apprenants pour qu'un réel processus d'apprentissage se mette en place. Les conflits qu'engendre cette expression de représentations et de savoirs permettent aux apprenants d'apprendre des savoir-faire, des savoir-être et des connaissances, qu'ils soient directement liés au problème à résoudre en groupe ou qu'ils concernent des stratégies d'action personnelles. Ces conflits permettent aussi aux apprenants de remettre en question leurs propres positionnements et d'émettre la possibilité qu'une autre représentation puisse être la bonne. Les apprenants construiront ainsi ensemble la réponse au problème auquel ils sont confrontés.

Se pose alors la question de la collaboration : Si des apprenants échangent leurs points de vue sur un sujet mais ne peuvent pas argumenter et apporter une idée nouvelle, est-ce un travail de collaboration ? Faut-il que les interlocuteurs soient libres de proposer un argument pour être dans un moment collaboratif ? Une collaboration est-elle possible sans l'utilisation d'outils de communication (mail, chat, forum) ?

D'après les définitions de la collaboration citées en 2.2.1., lors d'un travail collaboratif, les apprenants échangent leurs points de vue sur un problème donné et fournissent un travail commun pour tenter de le résoudre. Chacun apporte ses spécificités pour rendre la réflexion plus riche. Selon Walckiers et De Praetere, le fait que les apprenants écrivent leurs pensées donne encore plus d'importance à ces dernières. En effet, lorsqu'une personne met par écrit son point de vue, celui-ci est plus approfondi et plus réfléchi qu'à l'oral. En écrivant ses convictions, la personne les « grave » et ne peut guère revenir dessus si ce n'est par une argumentation poussée. De plus, lors d'un travail en groupe, il devient alors plus simple de reprendre les écrits des autres pour les compléter ou argumenter dans le sens opposé. L'écriture permet alors, à la fois, de clarifier ses propres idées et de partir des idées des autres pour former une réponse au problème que l'équipe doit résoudre. Depover et Marchand (2002) suggèrent que la collaboration permet le développement d'une pensée collective et favorise la socialisation et la communication au sein du groupe. Ces auteurs mettent en évidence le fait que le travail collaboratif peut agir sur la motivation et la créativité des apprenants. En outre, il s'adapte à plusieurs styles et besoins d'apprentissage, ce qui peut être un moyen de personnaliser la formation afin qu'elle convienne à chaque participant. Walckiers et De Praetere ajoutent que l'aide d'un tuteur facilite les apprentissages, à la fois, de chacun et du groupe. Ce tuteur sera aidé dans ses rétroactions par les possibilités qu'apporte une plateforme pédagogique en terme de mémorisation des discussions, des données de chacun et de leurs interventions.

Ainsi, nous pouvons affirmer que le prototype final conçu lors de ce stage n'est qu'un semblant de collaboration puisque les apprenants n'interagissent pas pour apprendre des autres et comprendre leurs points de vue respectifs. Les joueurs auraient pu être aidés dans leurs apprentissages par la présence d'un tuteur mais cette idée a été rejetée.

Il est donc dommage et décevant de constater que des problématiques liées à la gestion d'une entreprise, comme les aspects techniques et temporels qui découlent directement de l'aspect financier, ne permettent pas toujours de créer des formations adaptées aux apprenants et leur permettant une meilleure acquisition de connaissances. Toutefois, il ne faut pas omettre le contexte de l'élaboration de ce prototype : il n'y avait pas de commande effectuée par un client. En effet, il s'agissait d'une réponse possible à un questionnement d'ordre technique : permettre à un jeu multi-joueurs d'être connecté à un LMS et de réaliser un suivi, à la fois, sur l'ensemble du contexte de jeu et sur chacun des joueurs séparément. Or, lorsqu'un client est présent, c'est lui-même qui définit les limites financières et pédagogiques. Ainsi, nous aurions peut-être pu persuader le client de la pertinence de l'intégration des outils de communication et de l'aide d'un tuteur.

## **4.3. Les leçons qu'en retire le concepteur pédagogique**

Cette expérience m'a permis de prendre du recul sur mon métier de concepteur pédagogique multimédia.

Lors de la conception de la prochaine formation, il faudra définir clairement les objectifs pédagogiques et les modalités d'apprentissage avec le client afin de ne pas revenir dessus au cours de la phase de conception pédagogique. En effet, si l'idée de mettre en place une collaboration est avancée, il sera nécessaire de définir ce terme afin de ne pas créer des activités ressemblant à du travail collaboratif, mais bien des activités de collaboration avec tous les avantages que cela comporte en terme de pédagogie et d'apprentissage. D'autre part, les objectifs pédagogiques devront être chiffrés afin que l'aspect financier ne pose pas de problème par la suite. Il serait aussi nécessaire d'éclaircir les impacts de chaque décision sur la pédagogie mise en place afin que le client se rende compte des avantages et des contraintes.

Il serait également intéressant de procéder à une enquête auprès des apprenants afin de déterminer leurs conceptions de l'apprentissage en ligne, leurs besoins, leurs envies et les efforts qu'ils sont prêts à fournir lors d'une formation sur ordinateur. Cela permettrait de personnaliser au mieux la formation et que chacun se sente à l'aise et ait une réelle démarche d'apprentissage.

Enfin, j'ai fait la désagréable expérience de faire des propositions très détaillées qui n'ont pas été retenues. Le fait de donner beaucoup de précisions a été une perte d'énergie, de temps et donc d'argent. Par la suite, je devrai donc tenter d'être plus concise dans mes explications tout en laissant entrevoir des possibilités qui pourront être développées une fois l'idée principale validée.

Même si le prototype présenté comporte des points à améliorer pour le rendre conforme au principe de collaboration, ce stage nous a permis d'avoir une première expérience en tant que concepteur pédagogique multimédia, que ce soit pour l'élaboration de ce prototype ou lors de tâches de montage et de suivi de modifications pour d'autres projets.

## **Conclusion**

La FOAD permet aux concepteurs pédagogiques multimédia de créer des formations adaptées aux apprenants, à leurs besoins, leurs envies et leurs contraintes. Pour ce faire, le concepteur élabore des enquêtes lui permettant de cerner le public cible. A partir de cela et des contenus à transmettre, il conçoit une formation intégrée dans un dispositif d'apprentissage. Tout au long de la création de la formation, il est en étroite collaboration avec le client, l'expert contenu du commanditaire, le chef de projet et toute son équipe de développement et de graphisme. Chacun de ces professionnels doit toujours avoir en tête que l'apprenant est au cœur du dispositif.

Le concepteur peut aller plus loin et personnaliser la formation en intégrant des chemins correspondant aux différents profils des apprenants. Ces diverses possibilités seront alors inscrites dans le scénario et le story-board de la formation. Ces deux documents représentent l'essentiel du travail d'un concepteur pédagogique multimédia. Il doit donc faire preuve de créativité et d'un sens accru de la pédagogie à mettre en place dans chacune des formations qu'il crée.

Pour le prototype que nous avons créé, le dispositif d'apprentissage est du fulldistanciel contenant des éléments de travail collaboratif. La collaboration comporte des avantages certains pour l'apprentissage. En effet, confronter les représentations de plusieurs personnes les incite à se questionner sur leurs propres points de vue et leur permet d'envisager d'autres façons de répondre au problème posé. En outre, le fait d'écrire ses idées permet à l'apprenant d'approfondir ses conceptions et de les argumenter. Lors d'un travail collaboratif, chaque intervenant apporte ses particularités et permet à l'ensemble du groupe d'en bénéficier pour rendre une réponse commune au problème auquel il est confronté.

Ainsi, l'expérience que nous avons vécue nous a permis d'acquérir des compétences de concepteur pédagogique multimédia qui pourront être réinvesties lors des futures formations que nous concevrons.

## **Bibliographie**

Bellier, S. (2001). *Le e-learning*. Paris : Liaisons.

Bouyahi, S. & Saleh, I. (2004). Le renouvellement de l'accès aux savoirs : vers une véritable ingénierie pédagogique. Les trois âges de la FOAD. In Bouyahi, S. & Saleh, I. (Ed.), *Enseignement ouvert et à distance : épistémologie et usages* (pp. 53-72). Paris : Hermès.

Depover, C. et Marchand L. (2002). *E-learning et formation des adultes en contexte professionnel*. Bruxelles : De Boeck Université.

Deriu, H. (2007). *De l'émergence d'un métier aux changements de modes d'appropriation de la formation.* Texte présenté au colloque international TICE Méditerranée 2007. Récupéré le 25 août 2011, sur http://isdm.univ-tln.fr/PDF/isdm29/DERIU.pdf.

Fenouillet, F. & Dero, M. (2006). Le e-learning est-il efficace ? Une analyse de la littérature anglo-saxonne. *Savoirs, 12 (3), 88-101.* Récupéré le 24 août 2011, sur http://www.cairn.info/revue-savoirs-2006-3-page-88.htm#s1n4.

Follet, M. (2007). Entre présence et distance. *BBF, 5, 35-39.* Récupéré le 24 août 2011, sur http://bbf.enssib.fr/consulter/bbf-2007-05-0035-005.

Gérard, L. (2011). Interview d'Emmanuel Baudoin, enseignant-chercheur à Télécom Ecole de Management. *Entreprises & Carrières, 1039, 32-33.* 

Godinet, H. (2004). *FOAD et eLearning : partie 2 - éléments historiques* [Extrait de cours]. Manuscrit non publié.

Guéraud, V. (2006). Une approche auteur pour les scénarios d'activités. In Pernin, J.-P. & Godinet, H. (Ed), *Actes de colloque : Scénariser l'enseignement et l'apprentissage : une nouvelle compétence pour le praticien ?* (pp. 33-38). Lyon : INRP. Récupéré le 24 août 2011, sur http://hal.archives-ouvertes.fr/docs/00/19/04/42/PDF/BR056.pdf.

Jézégou, A. (2010). Créer de la présence à distance en e-learning : cadre théorique, définition, et dimensions clés. *Distances et* savoirs, 2 (8), 257-274.

Louveau, E. (2009). *Les concepts didactiques et TICE* [Cours Master 1 EIAL – DILIPEM, 2009-2010]. Manuscrit non publié.

Mangenot, F. & Louveau, E. (2006). *Internet et la classe de langue*. Paris : CLE International.

MEN (2002). *Compétice.* Récupéré le 25 août 2011, sur http://gev.industrie.gouv.fr/IMG/pdf/competicedef.pdf.

Nissen, E. (2004). Importance du scénario pédagogique dans l'apprentissage d'une langue étrangère en ligne. *Les Langues modernes, 4*, 14-24.

Prat, M. (2008). *E-learning : réussir un projet : pédagogie, méthodes et outils de conception, déploiement, évaluation.* Saint-Herblain : Editions ENI. Récupéré le 25 juillet 2011, sur http://books.google.fr/books?hl=fr&lr=&id=hJ6\_kSDpO9kC&oi=fnd&pg=PA4&dq=m%C3 %A9tier+%22concepteur+p%C3%A9dagogique+multim%C3%A9dia%22&ots=CH8m2qUj\_ P&sig=PfplnhJqv3Q7DvJYDvgctUwSJDg#v=onepage&q&f=false.

Viracaoundin, J. (2006). *L'insécurité de l'autoformation : le chat et le regroupement comme procédure de compensation.* 7ème colloque européen sur l'auto-formation « Faciliter les apprentissages autonomes ». Récupéré le 24 août 2011, sur http://archives.enfa.fr/autoformation/rub-comm/pdf/viracaoundin.pdf.

Walckiers, M. & De Praetere, T. (2004). L'apprentissage collaboratif en ligne, huit avantages qui en font un must. *Distances et savoirs, 1 (2),* 53-75.

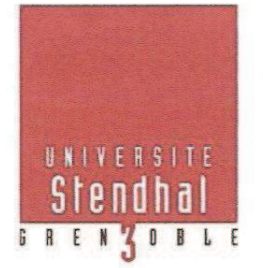

#### Déclaration anti-plagiat

Document à scanner après signature et à joindre au mémoire électronique

#### **DECLARATION**

- 1. Ce travail est le fruit d'un travail personnel et constitue un document original.
- 2. Je sais que prétendre être l'auteur d'un travail écrit par une autre personne est une pratique sévèrement sanctionnée par la loi.
- 3. Personne d'autre que moi n'a le droit de faire valoir ce travail, en totalité ou en partie, comme le sien.
- 4. Les propos repris mot à mot à d'autres auteurs figurent entre guillemets (citations).
- 5. Les écrits sur lesquels je m'appuie dans ce mémoire sont systématiquement référencés selon un système de renvoi bibliographique clair et précis.

NOM: GALLAY  $DATE: 14.09.111$